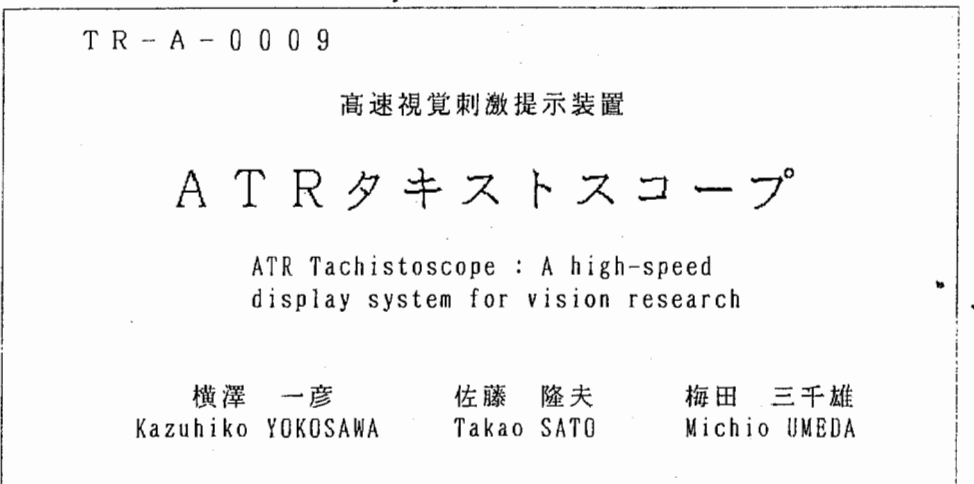

## 19 8 7. 7. 9

## ATR視聴覚機構研究所

28

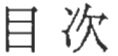

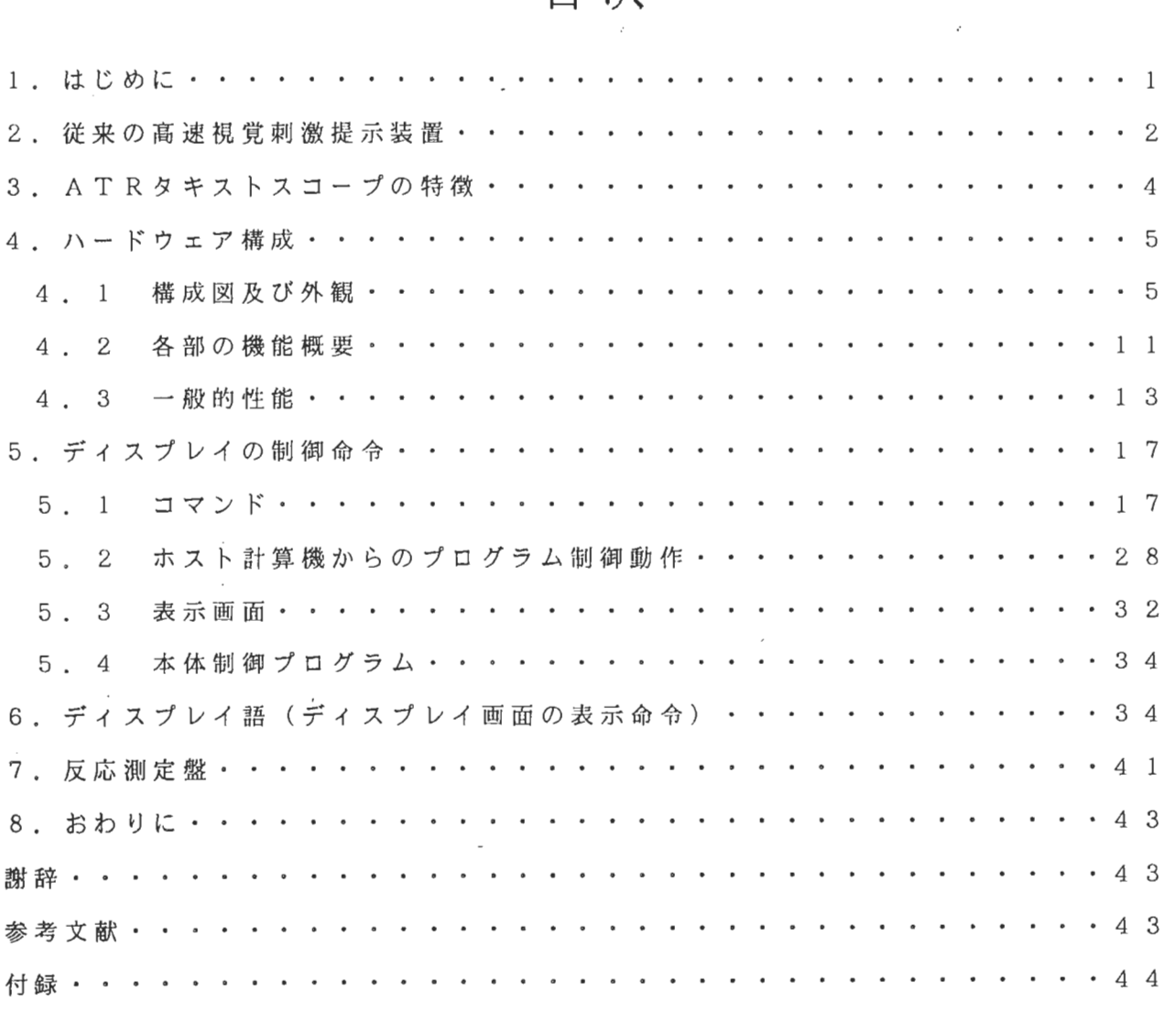

 $\frac{1}{2}$  ,  $\frac{1}{2}$ 

 $\mathbf{v}$ 

1,

 $\frac{1}{2}$ 

 $\label{eq:R1} \mathbf{F} = \mathbf{F} \mathbf{F} + \mathbf{F} \mathbf{F} + \mathbf{F} \mathbf{$ 

1 . はじめに

高度なマンマシンインターフェースを実現する為には、人間の行動特性を詳細に調べ る必要がある。そのためには、人間の視覚、聴覚、記憶、思考などの諸特性を調べてい かなければならない。特に、人間の視覚機構ではそれを解剖学的、生理学的に調べるこ とが難しいので、主に心理物理学的、認知心理学的に調べることになろう。

視 覚 機 構 を 心 理 物 理 学 的、 認 知 心 理 学 的 に 調 べ る 為 に は 、 被 験 者 と し て の 人 間 に 何 等 かの視覚パターンを刺激として提示して、被験者から何等かの反応を採取できる装冊が 必要である。しかも、例えば文字の認識過程などを分析するには、人間が 1文字を数十 ミリ秒という早さで認識し終わってしまうので、高速の視覚刺激提示装置が必要である。 現在のエレクトロニクス技術を駆使すれば、 1ミリ秒単位で提示時問を正確に制御でき る高速視覚刺激提示装置の開発は可能である。

そこで、視覚研究室では視覚研究を進める為の基本ツールとして、高速視覚刺激提示 装 置 ATRタキストスコープを開発した。この装置は、

i) どんな複雑さの視覚剌激パターンでも短時間に提示できる。

ii) 視覚刺激パターンの作成や変更が容易である。

i i i) 視覚刺激パターンの提示時間や提示時間間隔を高精度で制御できる。

iV) 被験者の反応データを取込んで分析するのが容易である。

などの特徴を持ち、次章で紹介する従来の刺激提示装置それぞれの長所を残し欠点を補 った新しい実験装置である。本報告では、 ATRタキストスコープのハードウェアを中 心にその機能と使い方を紹介する。視党研究室では、この ATRタキストスコープを制 御するソフトウェアも併せて開発したが、そのソフトウェアについての紹介は、別の報 告に譲りたい。

2. 従来の高速視覚刺激提示装置

人間の視覚機構を研究する為の実験装置として最もよく使われるのがタキストスコー (tachistoscope)である 1)。タキストスコープとは、視覚パターンを瞬間的に提示す る装罹であり、 1880年代に発明され、 1907年ごろから最近まで基本原理はほとんど変わ らなかった。しかしながら、最近のエレクトロニクス技術、コンピュータ技術の発展に 伴い、タキストスコープに代わるコンピュータ制御の刺激提示装置が開発されるように なってきた。以下には、これまでに開発された様々な高速視党刺激提示装置を紹介する

### a. ボックス型タキストスコープ

普通、タキストスコープといえば、このボックス型タキストスコープを指す。暗箱の 中のパターン(絵とか文字)を、特殊なライト(ふつう、電極に高電圧をかけてイオン 化するガス封入電球)を短時間点灯することによって、そのライトが点灯している間だ け被験者に見せられるようにした装置である。数分の 1ミリ秒の精度で提示時間を制御 することができる。 (GERBRANDS、竹井機器工業など)

b. プロジェクション型タキストスコープ

2台もしくは 3台のスライドプロジェクタ、電子シャッタを用いて、スライドを指定し た順に指定した時間だけスクリーンに投影するものである。 (GERBRANDS、竹井機器工 業など)

••1

ĩ

é.

### c. カラーテレビタキストスコープ

テレビの映像が 1/ 6 0秒 に 1フィールド送られ、 1フィールドごとに垂直同期信号 が混合されていることからプリセットカウンタを作り、設定枚数分だけ映像信号ゲート を開き 映像を出す装置である。従来写真、手作り等で作成していた刺激を一般放送の 受像、テレピカメラによる撮影等の方法で容易に作り出せる。 (竹井機器工業)

### d. コンピュータ制御 C R T ディスプレイ

複数枚の画面分のビデオ RAMを持つコンピュータを用いれば、コンピュータ上で作 成した刺激をラスタースキャン方式の CRTディスプレイのフレーム単位で提示するこ とが可能である。但し、刺激の提示時間はディスプレイのフレーム周波数単位でしか制 御できない。

### e. コンピュータ制御オシロスコープ2)

コンピュータのメモリーに図形データを 蓄え、それを D A変換器を通し てオシロスコ ープ上に描かせるもので、コンピュータのタイマと組合せて圏形を短時間提示すること ができる。オシロスコープのディスプレイはランダムスキャン方式と同じであるので、

刺激の複雑さによって提示時間が異なる。

f. CRTタキストスコープ3)

この装置は高速ランダムスキャンディスプレイをコンピュータ制御して、 視党パター <sup>n</sup> ンを提示する実験システムである. 数十種類の視党パターンの連続提示も可能である。 被験者の反応時間も採取できるように、 反応時問測定装置も付いている。 視覚パターン の作成、 変更は Fortranなどのプログラムによってのみ可能である。 (NT T 通研)

 $g. V I S T A S<sup>4</sup>$ 

この装置はラスタースキャンディスプレイをコンピュータ制御して、 視覚パターンを 提示する実験 システムである。 d . の装置とは異なり、提示 パ ターンの大きさとの ト レ ードオフではあるが、 高速提示が可能である。 すなわち、 ディスプレイの一部を使用し た高速提示が可能である。 被験者の反応時問も採取できるように、 反応キーボードが付 いている。 視覚パターンの提示は EPDLと呼ぶ 31個の命令語で制御される。 (筑波大)

h. LED刺激提示装置5)

CRTではなく LEDマトリックスによって刺激を提示する装置である。 1 6 X 1 6 のマトリックス状に配置された LEDをコンピュータ制御して高速提示する。 従って、 余り複雑なパターンを提示することはできない。 (筑波大)

a. と b. の装置の欠点は、暗箱もしくはスライドプロジェクタの数しか連続した刺 激を提示できない点とコンピュータ制御でない為被験者の反応時間などの実験結果の取 込みを別に考える必要がある点である。 c. とd.の装置の欠点は、 C R T ディスプ レ イのフレーム周波数を単位とした時間でしか刺激の提示時間や提示時間間隔を制御でき な い 点 で あ る 。 e . と f . の 装 置 の 欠 点 は 、 ラ ン ダ ム ス キ ャ ン 方 式 の デ ィ ス プ レ イ の 為 g, の装置の欠点は、 大きな図形に対しては描画時間がかかる点とコンピュータプログ では、 解像度の点で実験が制約されてしまう。 従って、 今求められる理想的な高速視覚 写真や複雑で大きな図形を提示しようとした場合描画時間がかかる点とコンピュータプ ログラムによって刺激を作成しなければならない為簡易な刺激作成が困難な点である。 ラムによって刺激を作成しなければならない為刺激作成が難しい点である。 h. の装置 刺激提示装置というのは、 次 の 4点に集約される機能を有する装置である。

i) どんな複雑さの視覚刺激パターンでも短時間に提示できる。

ii) 視覚刺激パターンの作成や変更が容易である。

99994G

i ii) 視覚刺激パターンの提示時間や提示時間間隔を高精度 (1 ミリ秒単位程度) で 制御できる。

i V) 実験で得た反応データを取込んで分析するのが容易である。

 $-3 -$ 

3. AT Rタキストスコープの特徴

ATRタキストスコープは以下のような特徴を持ち、前章で挙げた理想的な高速視党 刺激提示装置に近い機能を有する。

◎ ランダムスキャン方式とラスタースキャン方式 (60フレーム/秒) を1台のディス プレイで実現し、更に高速ラスタースキャン方式 (120フレーム/秒)のディスプレイ も開発した。ランダムスキャン方式には、 4 つの描画速度、ラスタースキャン方式には 標準モードと縮小モードがあり、高速ラスタースキャン方式とあわせ 7つの提示方式を 自由に選択することができる。従って、どんな複雑さの視覚刺激パターンでも短時問に 提示できる。これまでに例えば三宅ら6)が1台のディスプレイでラスタースキャンとラ ンダムスキャンを実現し、神経回路網のシミュレーションに用いている。但し、三宅ら の方式では走査速度の点で視覚実験用には不十分であり、 ATRタキストスコープでは この点を検討し改良している。尚、ランダムスキャン方式の為には 1 6 K バイトのメモ リ、ラスタースキャン方式の為には 16画面分のビデオメモリを持つ。

◎ ATRタキストスコープ本体のマイクロプロセッサ 68000MPUでディスプレ イを制御し、短残光のディスプレイ(蛍光体 P 3 1) を用いている為、視覚刺激パター ンの提示時間や提示時間間隔を高精度 (1 ミリ秒単位)で制御できる。

◎ J I S 第 1 水 準 の 文 字 の ベ ク ト ル デ ー タ を R O M に 内 蔵 し た 。 各 漢 字 の ベ ク ト ル デ ー タ は 6 4 x 6 4 座 標 で 作 成 さ れ て い る 。 オ プ シ ョ ン と し て J I S 第 2 水 準 の 文 字 も R O Mで内蔵することができる。各文字のベクトルデータは自由に読み出し可能であり、 文字の拡大縮小、変形が容易である。

and and any contract of the contract of the contract of the contract of the contract of the contract of the contract of the contract of the contract of the contract of the contract of the contract of the contract of the co

◎多機能反応測定盤により、反応時間や強制選択実験の選択肢などの反応データを取 込める。それらの反応データは A T R タキストスコープ本体を制御するホスト C P U、 P C 9 8 O 1に転送されるので、そのデータ処理が容易である。

◎提示刺激はグラフィックエデイタによって作成及び変更できる。従って、実験者は グラフィックエデイタの画面上に絵を書くという感覚で刺激パターンを作成することが できる。更に、作成されたパターンは提示プログラムとしてコンパイルされ、実行する ことが可能である。尚、グラフィックエデイタ等の ATRタキストスコープを制御する ソフトウェアについては別に報告する。

◎ ラスタースキャン方式のディスプレイに提示する画像はホスト C P U 、 P C 9 8 0 1にイメージスキャナ等を接続し、入力、転送処理を行う。

上述のような特徴を持つ ATRタキストスコープは、文字認識過程、画像記憶、運動 視、アニメーション等の、色情報の研究を除く、ほとんどの視覚情報処理研究の汎用的 な実験装置に用いることができるものと考えられる。

次章では、 ATRタキストスコープのハードウェア構成と制御コマンドを中心に述べ る。

 $1 -$ 

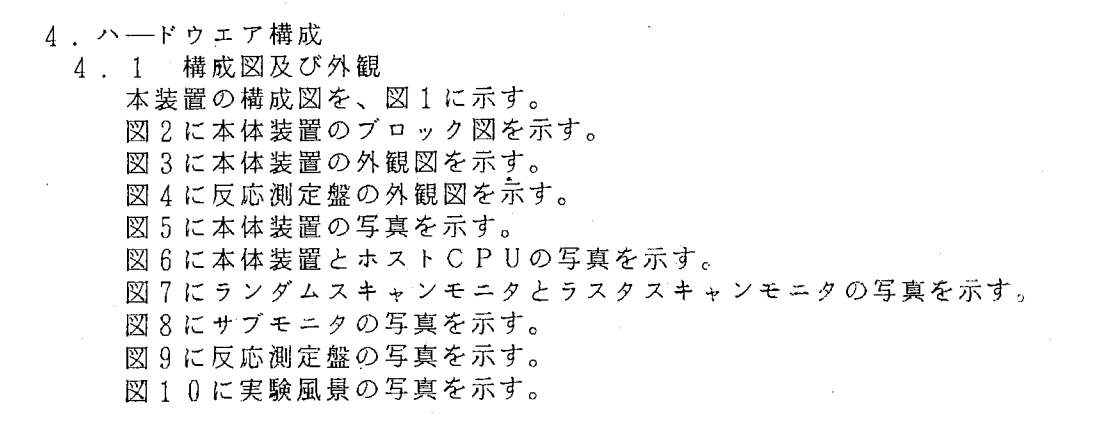

ホスト CPU

P

t.

•3

a

å

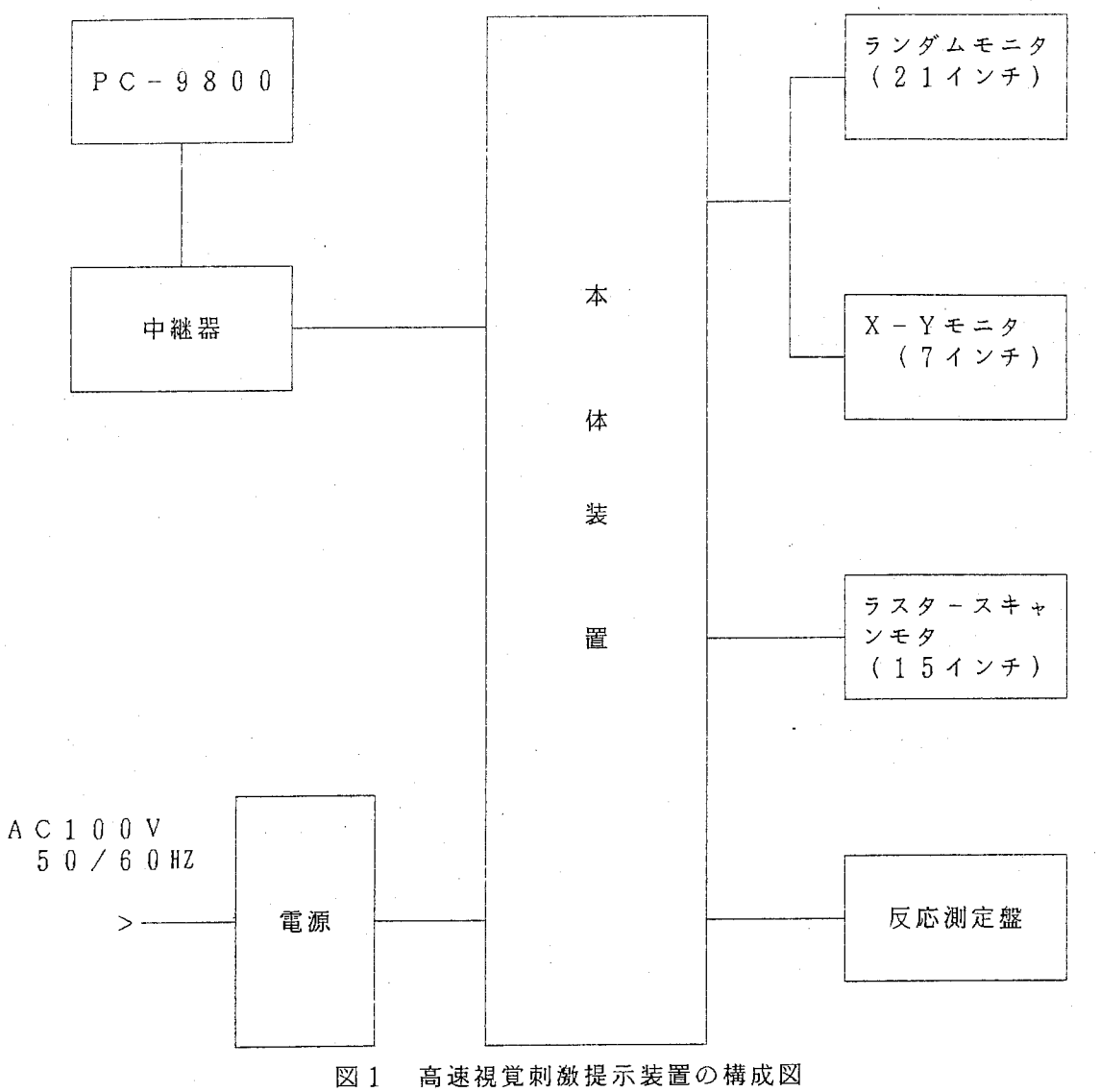

高速視覚刺激提示装置本体

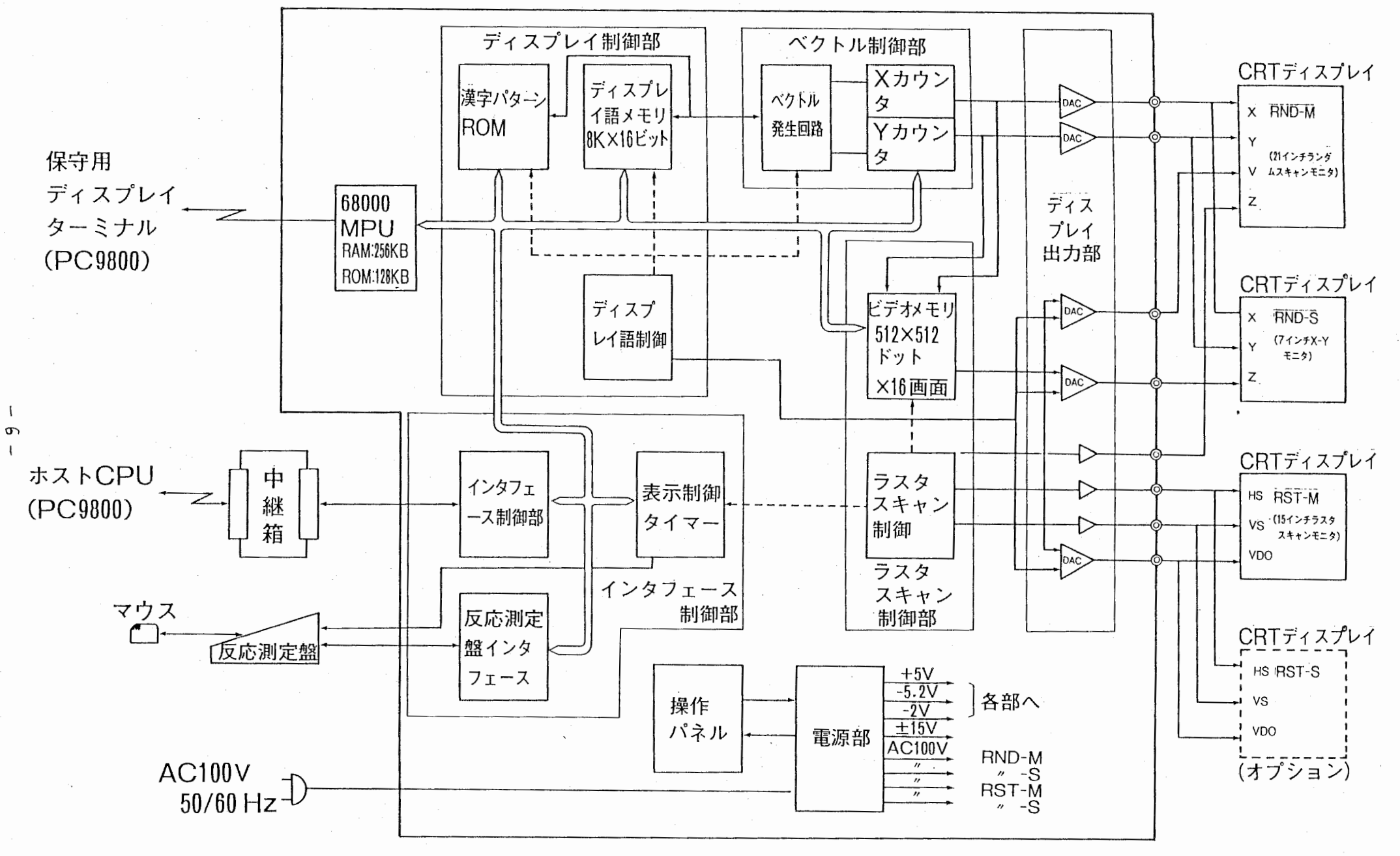

 $\overline{1}$ 

図 2 高速視覚刺激提示装置本体のブロック図

• I

 $\star$  ,

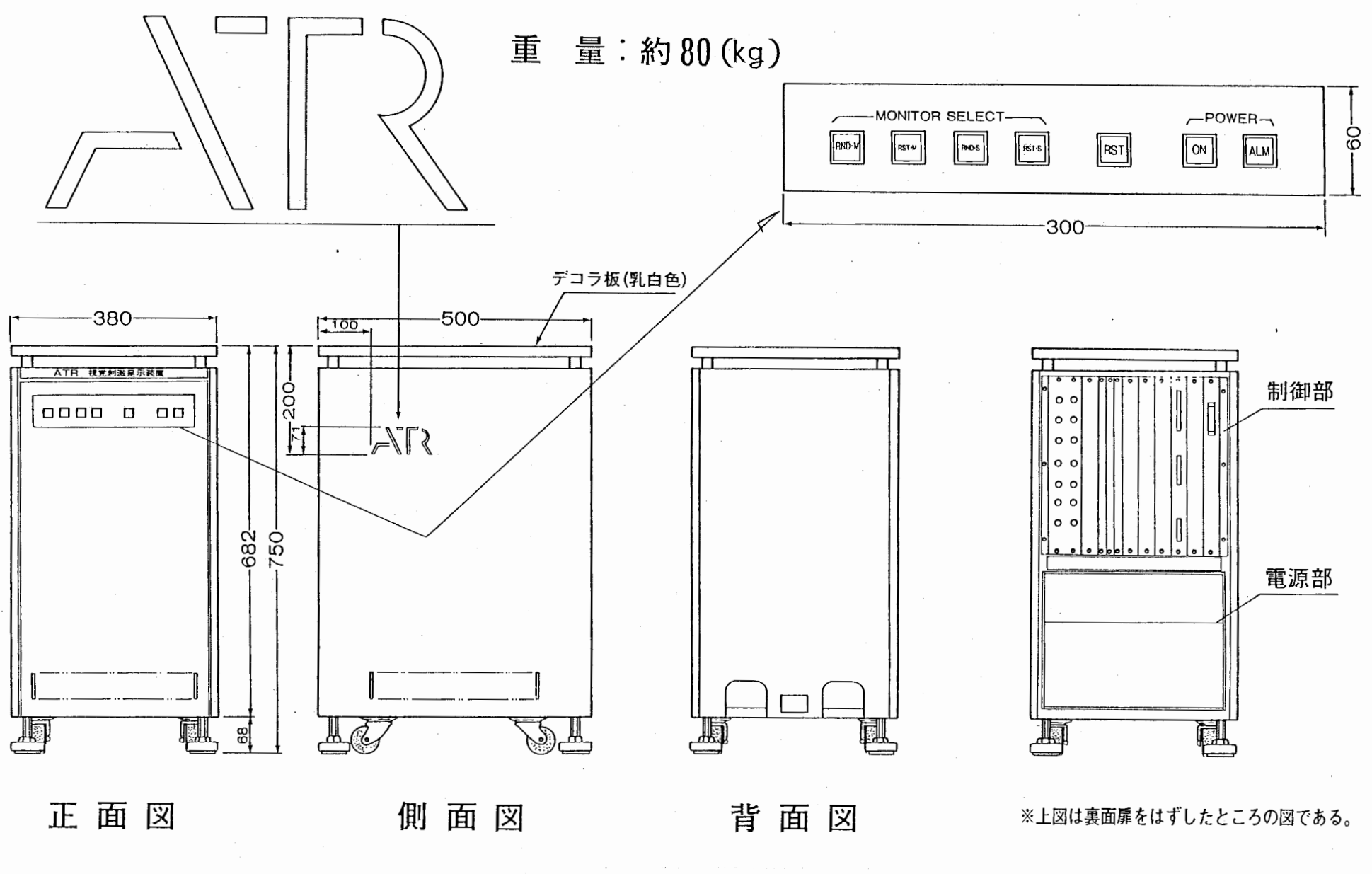

高速視覚刺激提示装置本体の外観図 図 3

 $\overline{1}$ 

 $\blacksquare$ 

, and the contract of the contract of the contract of the contract of the contract of the contract of the contract of the contract of the contract of the contract of the contract of the contract of the contract of the con

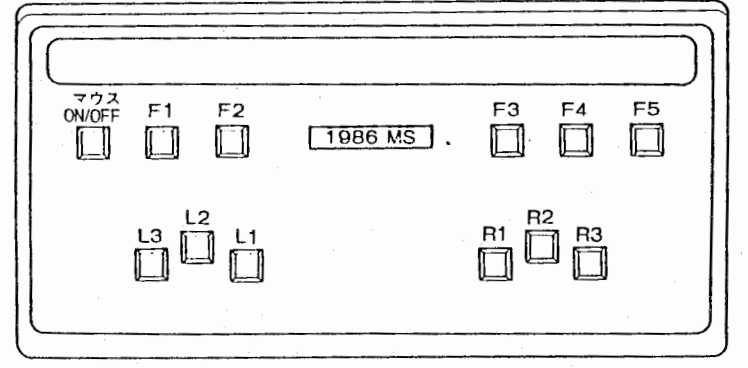

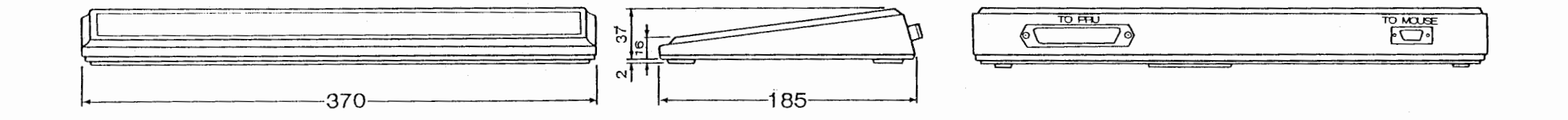

### 反 応 測 定 盤 の 外 観 図 4

 $\mathbf{I}$  $\infty$  $\ddot{\phantom{1}}$ 

 $\mathbf{a}$ .

.,

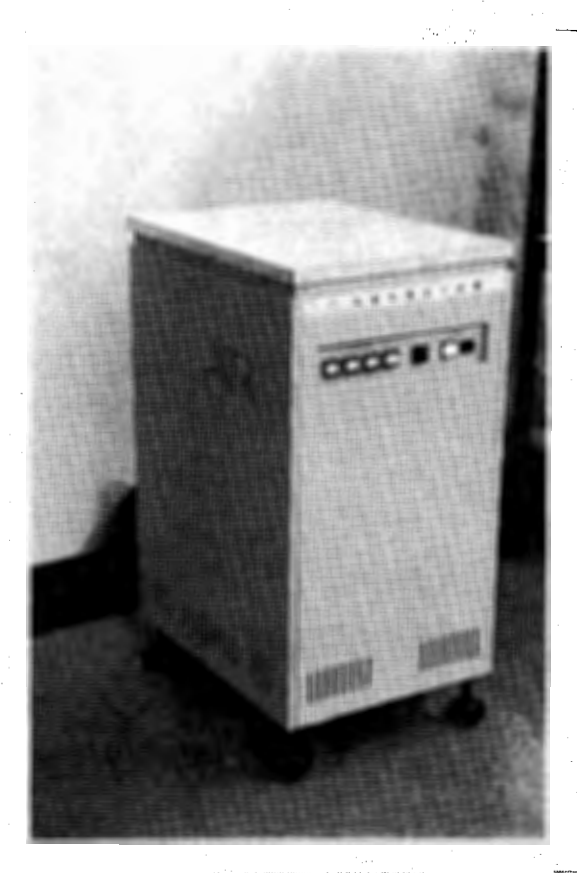

 $\ddot{\cdot}$ 

59

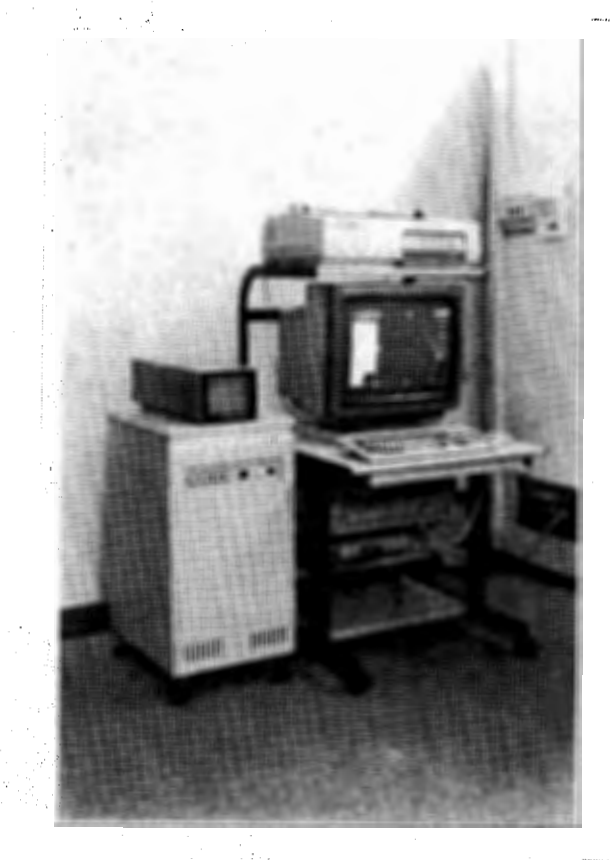

図5 高速視覚刺激提示装置の 木体とホスト CPU

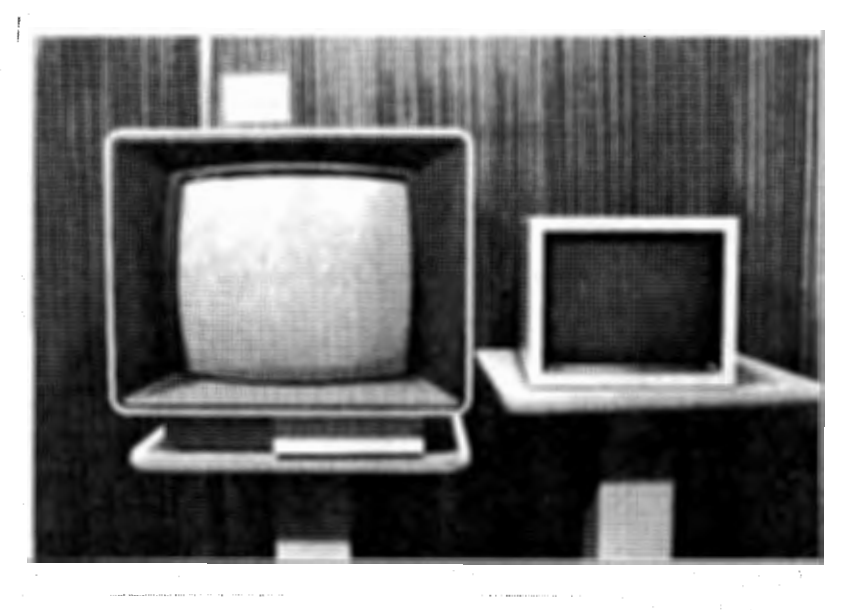

図7 ランダムスキャンモニタとラスタースキャンモニタ

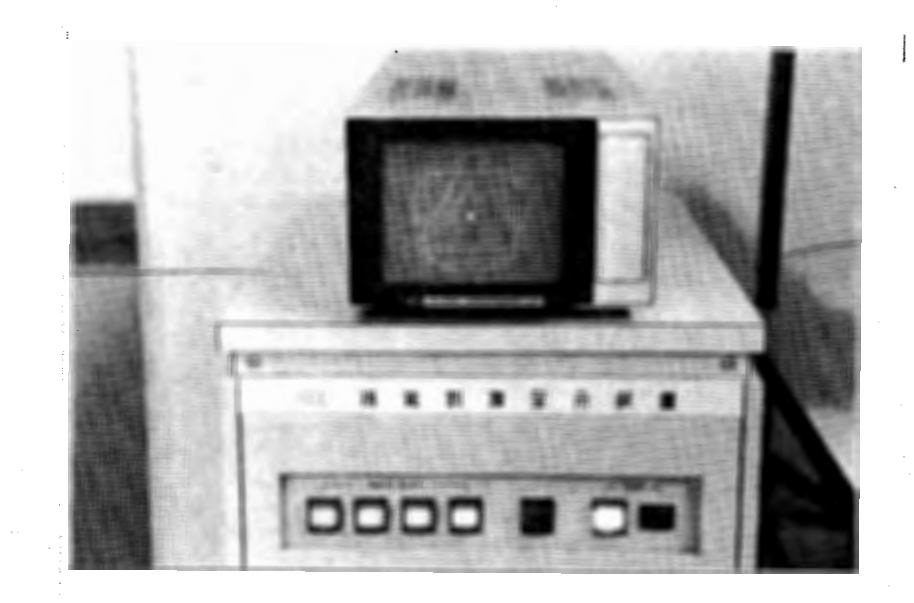

図 8 サブモニタ

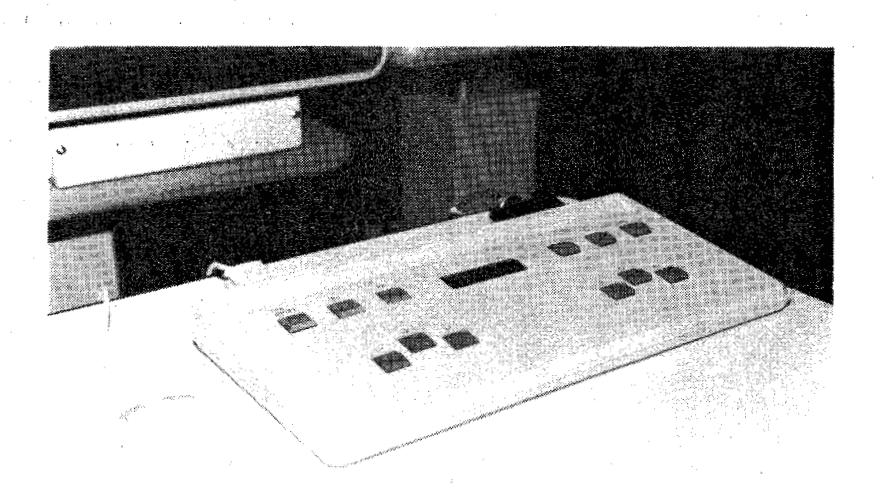

### 9 反応測定盤

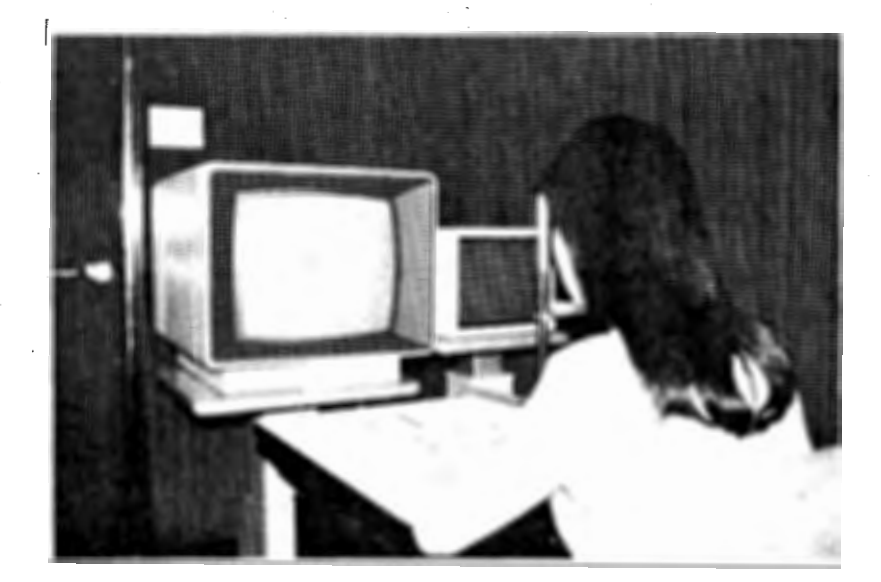

図10 高速視覚刺激提示装置を用いた実験風景

4 . 2 各部の機能概要

"

"

- ホスト計算機よりのコマンド指定により動作可能となり主な機能としては下記に示す。 ・ランダム・パターンの規定時間表示
	- ・複数ランダム・パターンの連続表示
	- ・ランダム・パターンをドット表示パターンに変換して表示
	- ・ドット・パターンの規定時間表示
	- ・複数ドット・パターンの連続表示
	- ・指定パターンの反応時間の測定
	- ・マウスにより表示座標位置データ、 ホスト計算機への通知
- (1) インタフェース制御部
- 計算機とディスプレイ語メモリ及び各レジスタ間のデータ転送動作を行うもの 68 0 0 0 M P U経由でデータ転送動作を行う。
- (2) ディスプレイ語メモリ
- 刺激パターン、刺激時間、刺激呈示間隔、剌激回数等のディスプレイ語格納 及び実行用のメモリで 8K W実装する。 (1W=16BIT)
- (3) 漢字パターン ROM 漠宇パターン・データ用 ROMでディスプレイ語の KA N J I指定により指定 されたコードの漢字が CRTに表示される。
- (4) ディスプレイ語制御部
- ディスプレイ語メモリより逐次、ディスプレイ語を読みだして刺撤パターン・ データをベクトル発生回路への送出及び刺激時間、刺激呈示間隔、刺激回数等の 制御を行う。
- (5) ベクトル制御部 刺激パターン・データより X, yのペクトル発生を行うもので発生したベクトル パルスを X, y, 各カウンタでカウントする。
- (6) D A変換部 X, y, 各カウンタ出力をアナログ電圧に変換してランダムスキャン・モニタへ ベクトル表示を行う。
- (7) ラスタ・スキャン制御部

ラスタスキャン・モニタの表示制御を行うもので、 X, y, 各カウンタ出力を ピデオ・メモリに書込み、刺激時間、刺激呈示間隔、刺激回数等のディスプレイ語 によりピデオ・メモリの内容をラスタスキャン・モニタにドット表示する。

- (8) ピデオ・メモリ ラスタスキャン・モニタの表示用メモリで 51 2 X 5 1 2ドットにより構成され 1 6画面分の容量がある。
- (9) ランダムスキャン・モニタ

短時間の刺激パターン表示用 CRTディスプレイでパターンは線表示となる。 1024×1024の表示領域がある。(表示セレクトモード0) 尚表示セレクトモード 1によりラスタスキャン助作となり 51 2 X 5 1 2の範囲で

ドット表示が可能となる。表示速度は毎秒 60 7 レームとなる。

(1 0) ラスタスキャン・モニタ

毎 秒 12 0フレームの表示速度をもつドット表示専用の CRTディスプレイで 5 1 2 × 5 1 2 の範囲で表示が可能である。 表示セレクトモード2により本モニタがセレクトされる。

- 本モニタがセレクト中はランダムスキャン・モニタには表示されない。
- (1 1) 表示制御タイマ

刺激時間、刺激呈示間隔、反応測定用の各タイマでディスプレイ語制御の指示に より動作を開始する。

尚反応測定用タイマは反応測定盤のキー、押下により停止となり測定時間は計算機 送出可能となる。

- (1 2) シリアル・インタフェース マウス用のインタフェースで 68 0 0 0 M P Uで制御を行う。
- (13) 68000MPU 装置全体の制御を行うもので 2 4 BIT のアドレスバス、16 BIT のデータバス で制御を行っている。 ディスプレイ語メモリ、ビデオ・メモリ は直接リード/ライトが可能となる。

RAM 512KB, ROM 128KBが実装されている。

(1 4) 反応測定盤

刺激パターン確認応答用のキーボードで反応時間測定に使用する。 i)確認応答キー押下により反応測定タイマーが停止されホスト計算機に割り込み が通知される。

- ii) 測定結果の時間を表示パネルに呈示出来る。
- iii)八文字までの英数,記号が表示パネルに呈示可能でホスト計算機よりのSET RAK B コマンド指定によって表示出来る。

iv)マウスが接続可能でマウスの移動によりCRT管面上のカーソルを移動出来る CRT管面上の座標位置はマウスのスイッチ押下でホスト計算機に割り込みを 出可能となる。 —

v) ファンクションキー—によりクロック,モニタ等の切り換え指定が出来る。

(1 5) マウス

座標位置データまたは表示画面位置データを計算機に送る時に使用する。 マウス使用時はカーソルを表示しマウスの入力変化に応じて移動させる。 ラスタスキャン・モニタ使用時またはランダムスキャン動作時に有効となる。 但し 60フレームのラスタスキャン動作時はカーソルの表示は出来ない。

- (1 6) 保守用ディスプレイ・ターミナル 保守、点検用のキャラクタ・ディスプレイ装置でキーボードよりの入力により 各メモリ 及びレジスタの内容が表示できる。 制御は 68 0 0 0 M P Uで行う。 尚オフライン時のローカル動作指示にも使用できる。
- (1 7) 反応測定盤・インタフェース 反応測定盤用のインタフェースで 68 0 0 0 M P Uで制御を行う。
- (1 8) 電源部 各制御部への直流電圧及び各モニタヘ AC 1 0 0 Vを供給する。

各モニタへの A C 1 0 0 V 供給はスイッチにより独立に O N / O F F が可能となる (1 9) 操作パネル 電源 0N/OFF 及びシステム・リセットを行う時に使用する。 4 . 3 一般的性能 (1) 動作条件 A C 1 0 0 V + / - 1 0 V ( 5 0 / 6 0 H Z ) 以内 入力電圧 消費電力 2 5 0 0 W以下 突入電流 3 0 0 A以下 + 5 - + 3 5 度 C 以内 使用温度範囲 8 5 % R H以下 使用湿度範囲  $\ddot{\cdot}$ (2) ランダムスキャン モニタ CRT サイズ 2 1 インチ P 3 1 蛍光体  $2 \ 5 \ 0 \times 2 \ 5 \ 0 \ \text{m m}$ 有効画面 X . y入力周披数帯域  $D C \sim 1.5 MHz$  $± 3V$ X y偏向入力信号 TTLレベル UN B L入力信号  $D C \sim 20 MHz$ 映像入、力周被数帯域 映像入力信号  $0 - + 3$   $V \neq \pm \pi$ 電磁偏向 偏向方式 1 6レベル 輝度コントロール 集束方式 静電集束<br>1024×1024 RU 表示精度 直 径 25 0 m m円内 0 . 5 m m スポット径  $A C 1 0 0 V  $\pm 1 0 V$  5 0 / 6 0$ H z 電 源 1 0 m 信号接続ケープル長 (3) サプ・モニタ仕様 CRT 7 インチ 平面角型 サイズ 9 6 x 9 6 m m 有効画面  $D C \sim 5 M H z$ X . y入力周波数帯域  $D C \sim 5 M H z$ z入力周波数帯域 7 0 n S以下 立上り時間 0 . 7 m m スポット径  $A C 1 0 0 V  $\pm 1 0 V$$  $50/60$  Hz 電源 132 (H) X213 (w) X502 (D) m m 寸法 9 . 5 K g 重量 1 0 m 信号接続ケーブル長 (4) ラスタスキャン・モニタ CRT 1 5 インチ サイズ P 3 1 蛍光体

走査周波数

..

 $-1$  3  $-$ 

水 平 垂 直 入力信号方式 有効画面 表示精度 輝度コントロール 電 源 信号接続ケープル長

- (5) ディスプレイ語メモリ メモリ容量 アクセスタイム 使用素子 使用個数 計算機よりのアクセス
- (6) ビデオ・メモリ メモリ容量 1画面メモリ容量 画面数 アクセスタイム 使用素子 使用個数 計算機よりのアクセス
- (7) ベクトル発生 ショート・ベクトル ロング・ベクトル
- (8) 表示制御 モニタ・セレクト

i) ランダム・スキャン時 表示速度

線 種 輝度レベル 図形呈示時間

### 図形呈示間隔

プリンク

6 4 K H z 1 2 0 H z セパレート方式  $2 0 0 \times 2 0 0$  m m 5 1 2 X 5 1 2 ドット 1 6レベル  $A C 1 0 0 V  $\pm 1 0 V$$ 1 0 m 5 0 / 6 0 H z  $8$  K W (16bit/W) 1 0 0 n S M B 8 1 C 7 8 - 5 5 相当品 (S RAM) 2 個 WRITE DATA, READ DATA各コマンドにより可  $-32$   $\sim$  31 RU  $-512 \sim 511$ 5 1 2 K B 3 2 K B 1 6画 面 1 6 0 n S M B 8 4 2 5 6 - 1 0 相当品 (S RAM) 1 6 個 コマンド指定により R / W 可 R U コマンド指定により可変 1) ランダム表示 2) ラスタ 60フレーム表示 3) ラスタ 60 1/2 フレーム表示 4) ラスタ 12 0フレーム表示 コマンド指定により可変 1) 50ns/RU 2) lOOns/RU

3) 150ns/RU 4) 2 0 0 n s / R U 実線、点 1 6レベル プログラム制御可. lmS~16383mS プログラム制御可 lmS~16383mS 約 3/S

 $\epsilon$ 

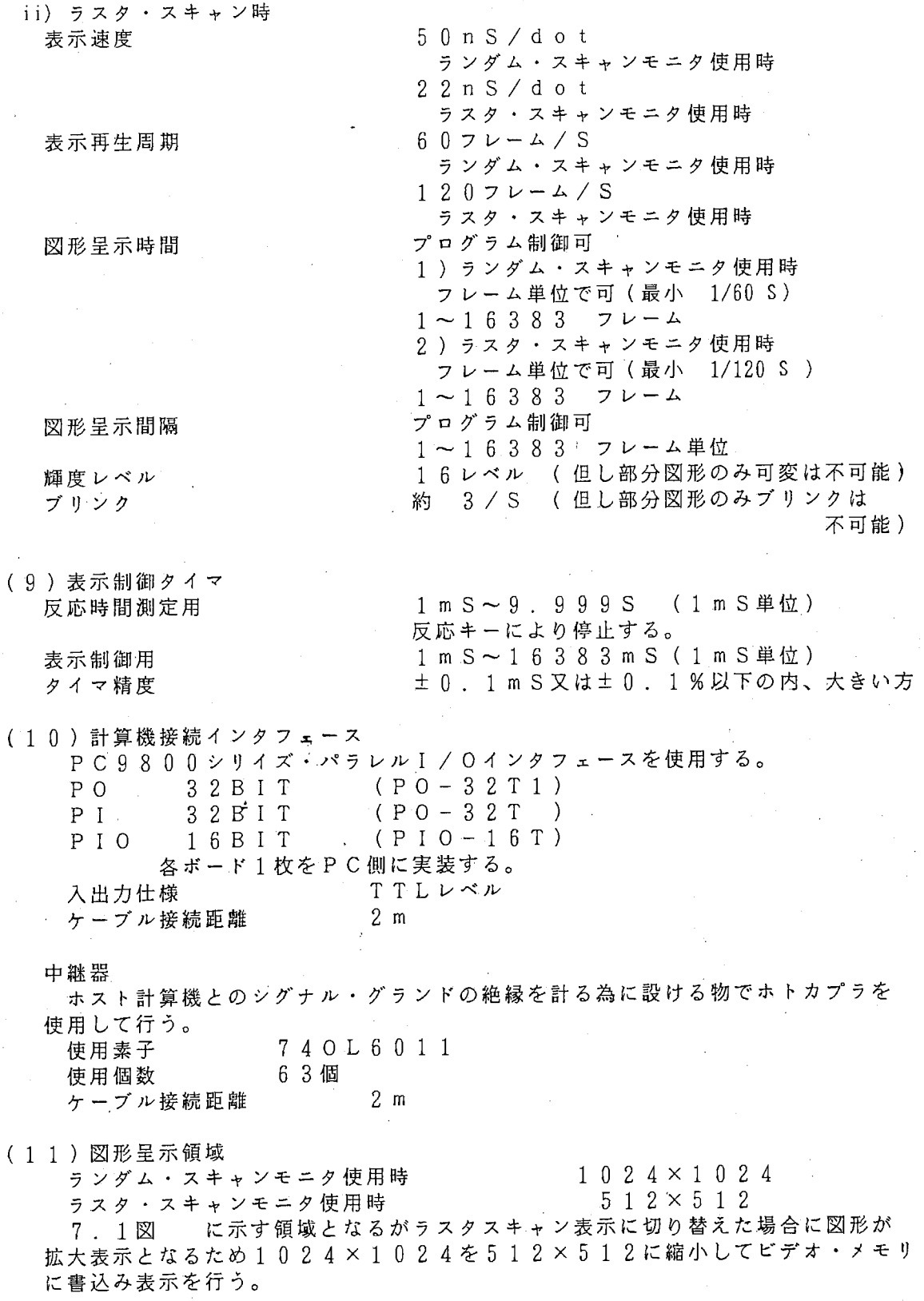

全国 医无法

 $^{\circ}$ 

 $\bullet$ 

,.

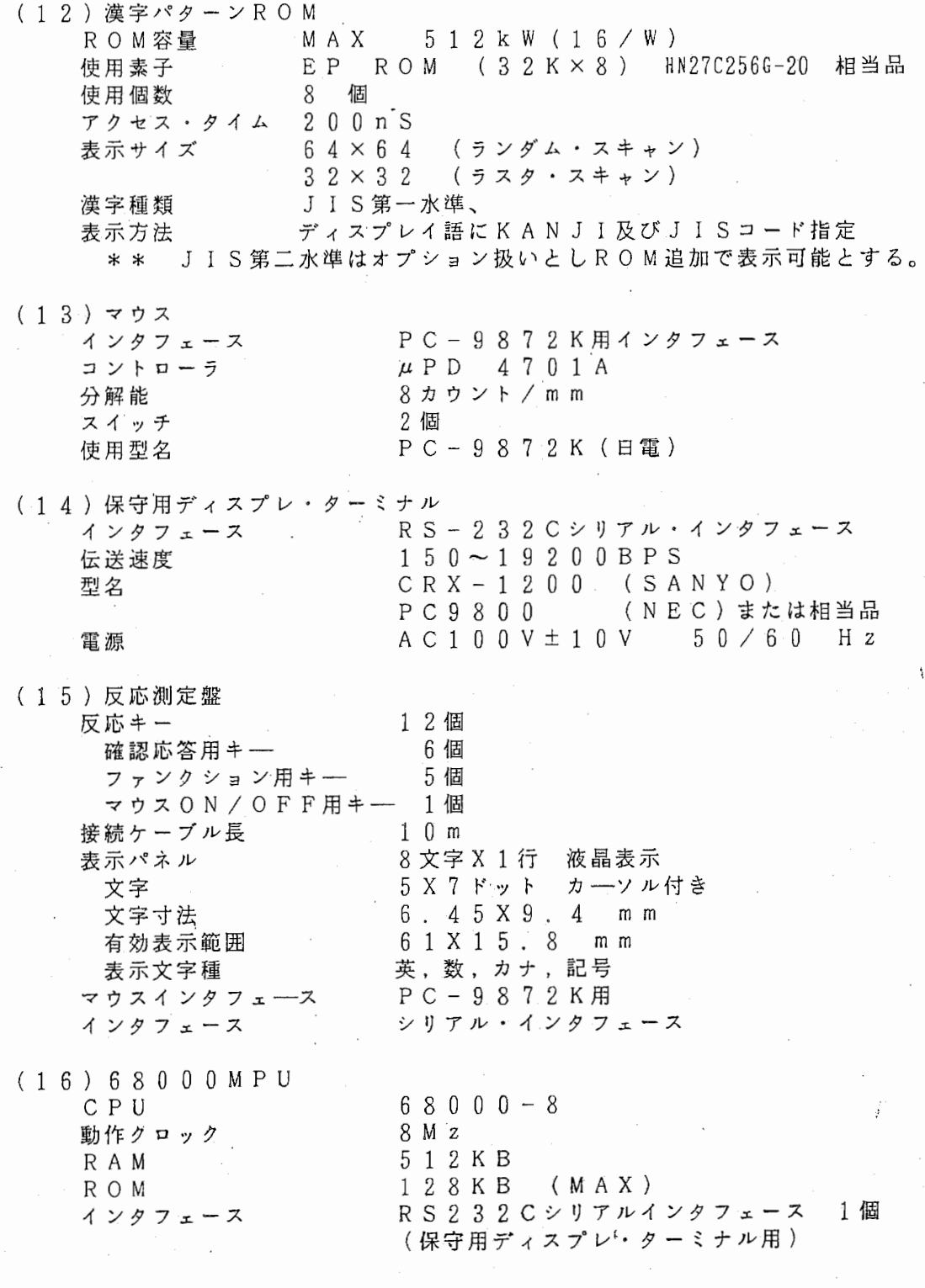

"

4

ł

 $\mathcal{L}(\mathcal{L})$ 

9

 $-1 6 -$ 

 $\overline{\phantom{a}}$ 

5 . デイスプレイの制御命令

5. 1 コマンド .

 $\bullet$   $\overline{\phantom{a}}$ 

計算機よりのコマンド受信により動作する機能について規定する。

(1) 表示速度切り替え

ランダム・スキャン表示用クロ・シク切り替えを行う。

i) SEL DSP CLOCK (E9) "' 15 14 13 12 11 10 9 8 7 6 5 4 3 2 1  $\theta$  $\frac{1}{2}$ ;<br>;<br>;<br>;<br><br><br><br><br><br><br><br><br><br><br><br><br><br><br><br><br><br><br><br><br><br><br>  $00; 50ns$ <br>01;100nS 本コマンド実行により表示は停止する  $\frac{1}{2}$  $10; 150nS$ 次のクロック指定まで保持される  $1 1 ; 2 0 0 n S$ ii) READ D SP CLOCK (F A) 15 14 13 12 11 10 9 8 7 6 5 4 3 2 。  $\Omega$ 表示モード 表示クロック 0 0 0 ; ランダム・スキャン 0 0 1 ; ラスタ・スキャン 0 フレーム 1/2 表示<br>0 フレーム 1 倍 表<br>0 フレーム<br>\* - $00; 50nS$ 1倍表示  $\begin{smallmatrix} 0 & 0 & n \ 5 & 0 & n \ 0 & 0 & n \end{smallmatrix}$ 1 0 1 ; ラスタ・スキャン 0 1 0 ; ラスタ・スキャン 1 2 0 フレーム 装置の表示可艇状態を計算機に送る (2) ラスタ・ズキャン動作 i) ラスタ・スキャン モニタセレクト 刺激パターンを表示するモニタの選択及び動作指定 (E B) SEL DSP TYPE 15 14 13 12 11 10 9 8 7 6 5 4 3 2  $\mathbf{1}$  $\theta$  $\overline{1}$ Г 表示セレクトモード 000;ランダム・スキャン 0001;ラスタ・スキャン 60フレーム 1/2 表示<br>101;ラスタ・スキャン 60フレーム 1倍表示<br>010;ラスタ・スキャン 120フレーム

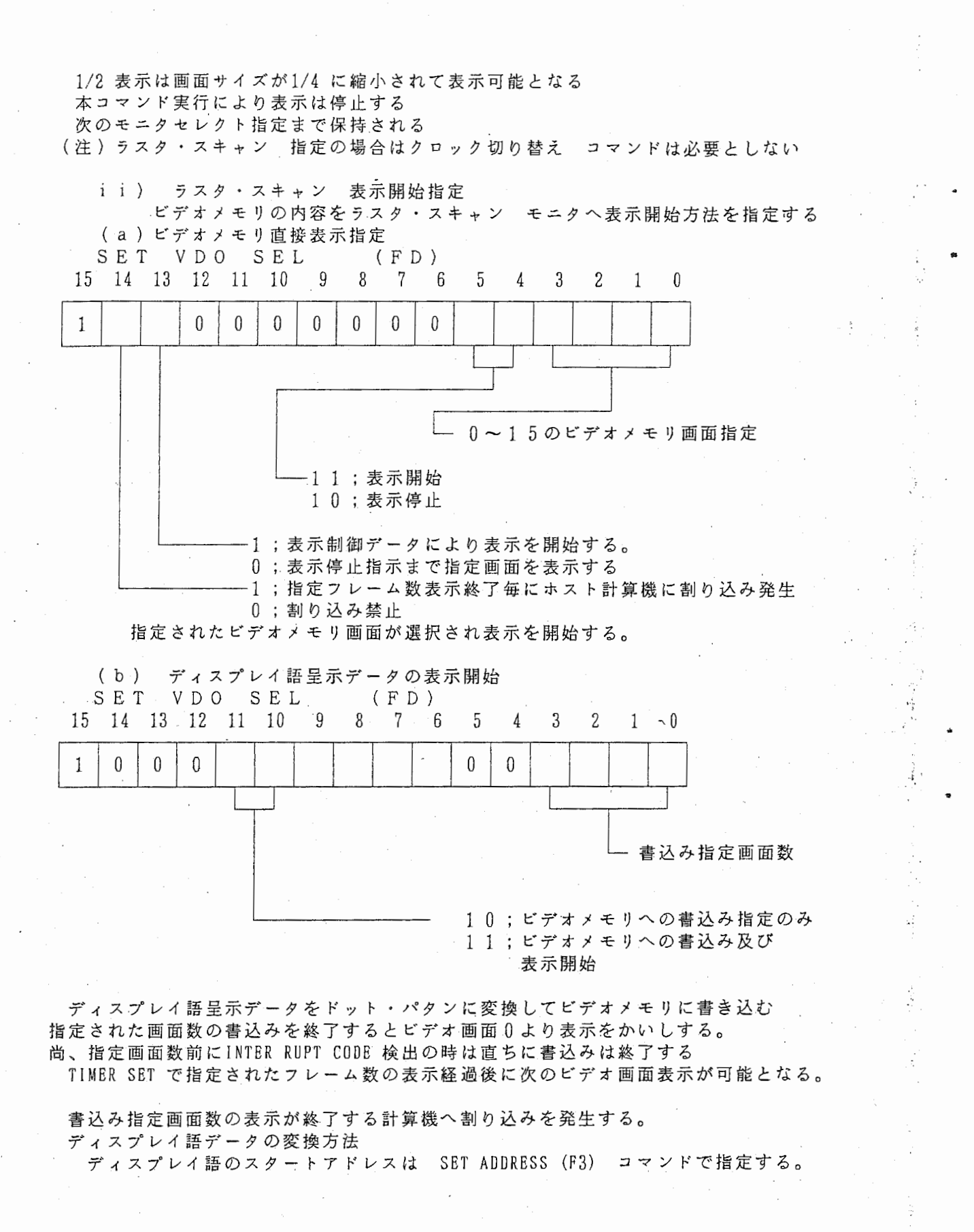

..

 $-18 -$ 

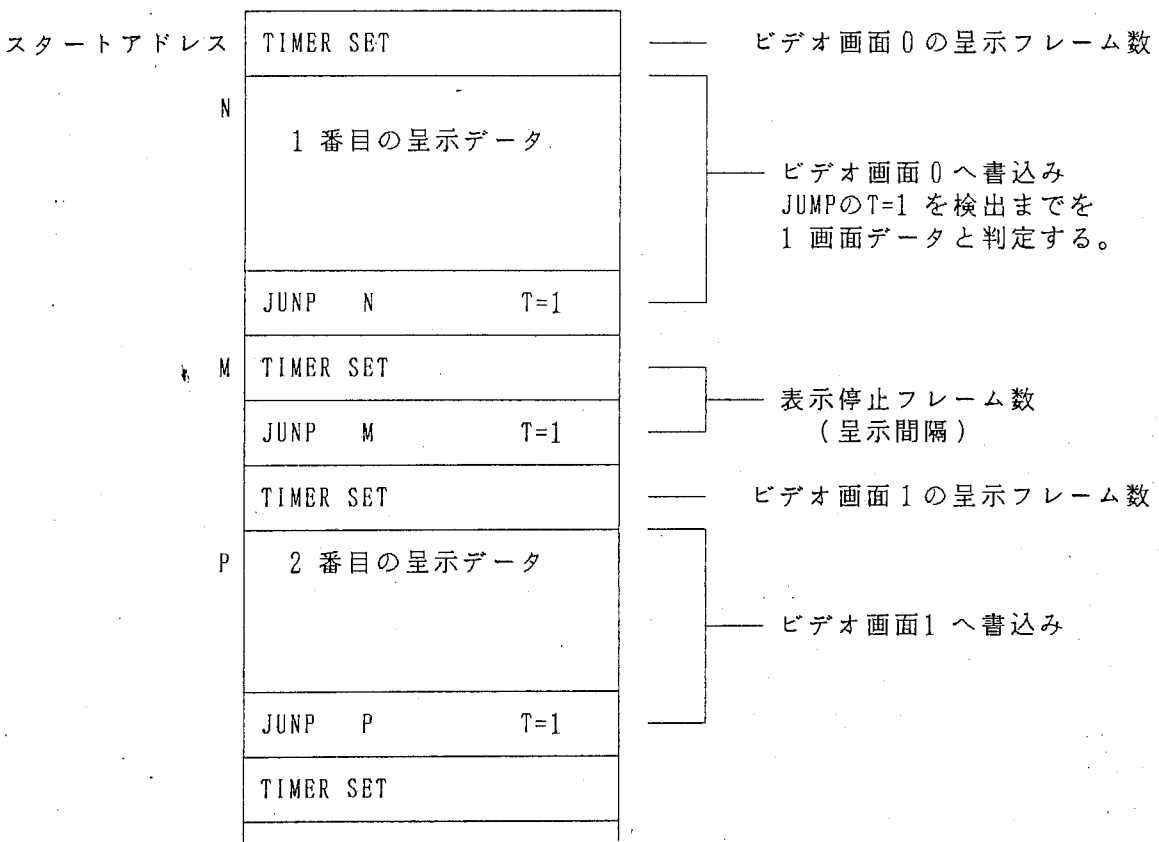

変換後の制御データ

"

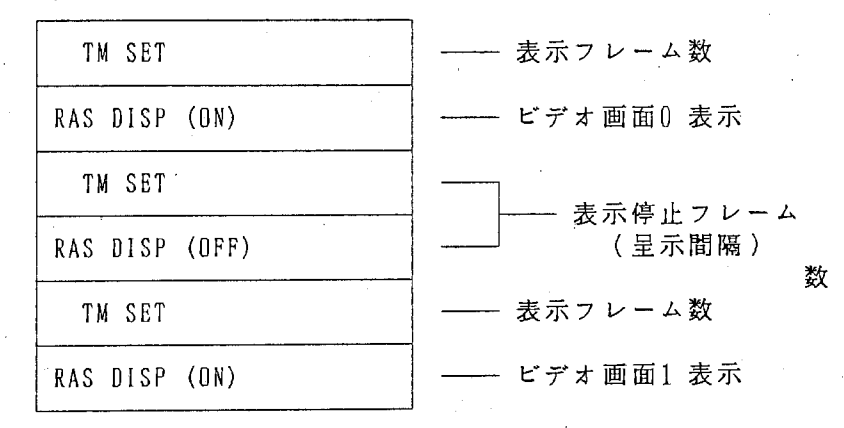

ディスプレイ語データ

í

(C) 制御用ディスプレイ語の扱い SET CONTROL REGISTER(SCR) W I N K 部分パターンのウインクは無しとする。 画面全体のウインクは可能

1画面中複数の sc Rが有る場合は最終の SCRを有効とする。

令'

..

SET ID (SID) 1画面中複数の SI Dが有る場合は最終の SI Dを有効とする。

SET INTENSITY (SINT) 部分パターンの輝度制御は無しとする。 画面全体の輝度制御とする。

INTER RUPT CODE(ICD) I C D検出までの呈示パターンを有効としドット・パターンヘの 変換動作は終了とする。 計算機への割り込みは無しとする(ドット・パターン変換時)

(3) 計算機よりのピデオメモリ READ/WRITE ビデオメモリの直接、パターン・データの書込み、読みだしに使用する。

i)ビデオ画面セレクト SET VDO SEL (FD)

15 14 13 12 11 10 9. 8 7 6 5 4 3 2 1 0

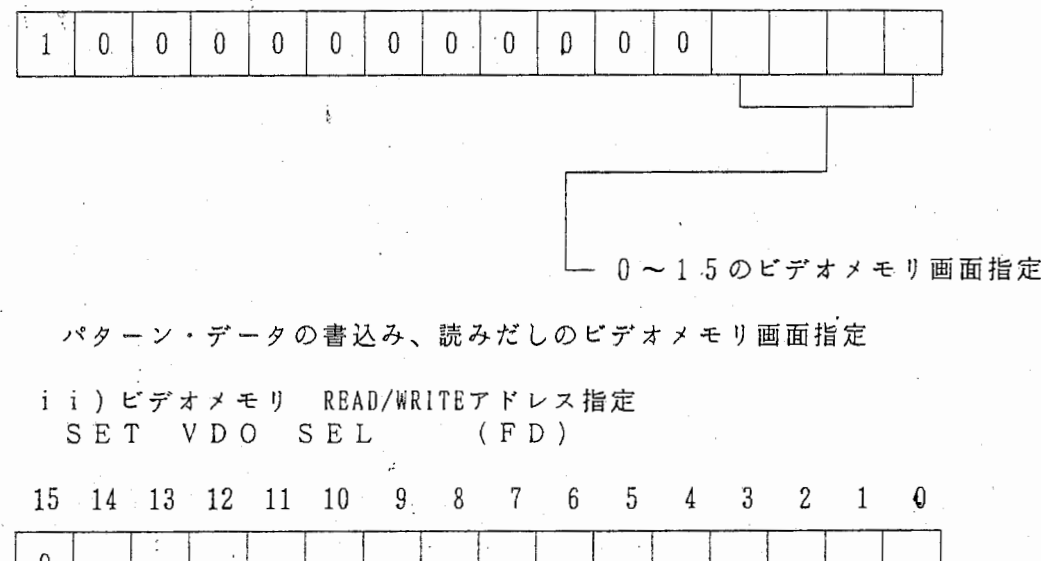

ビデオメモリ ・READ/WRITE開始アドレス

### I i) ビデオメモリ ・WR I T E WRITE VDO MEM(FB)

 $\mathbf{\hat{c}}$ 

"

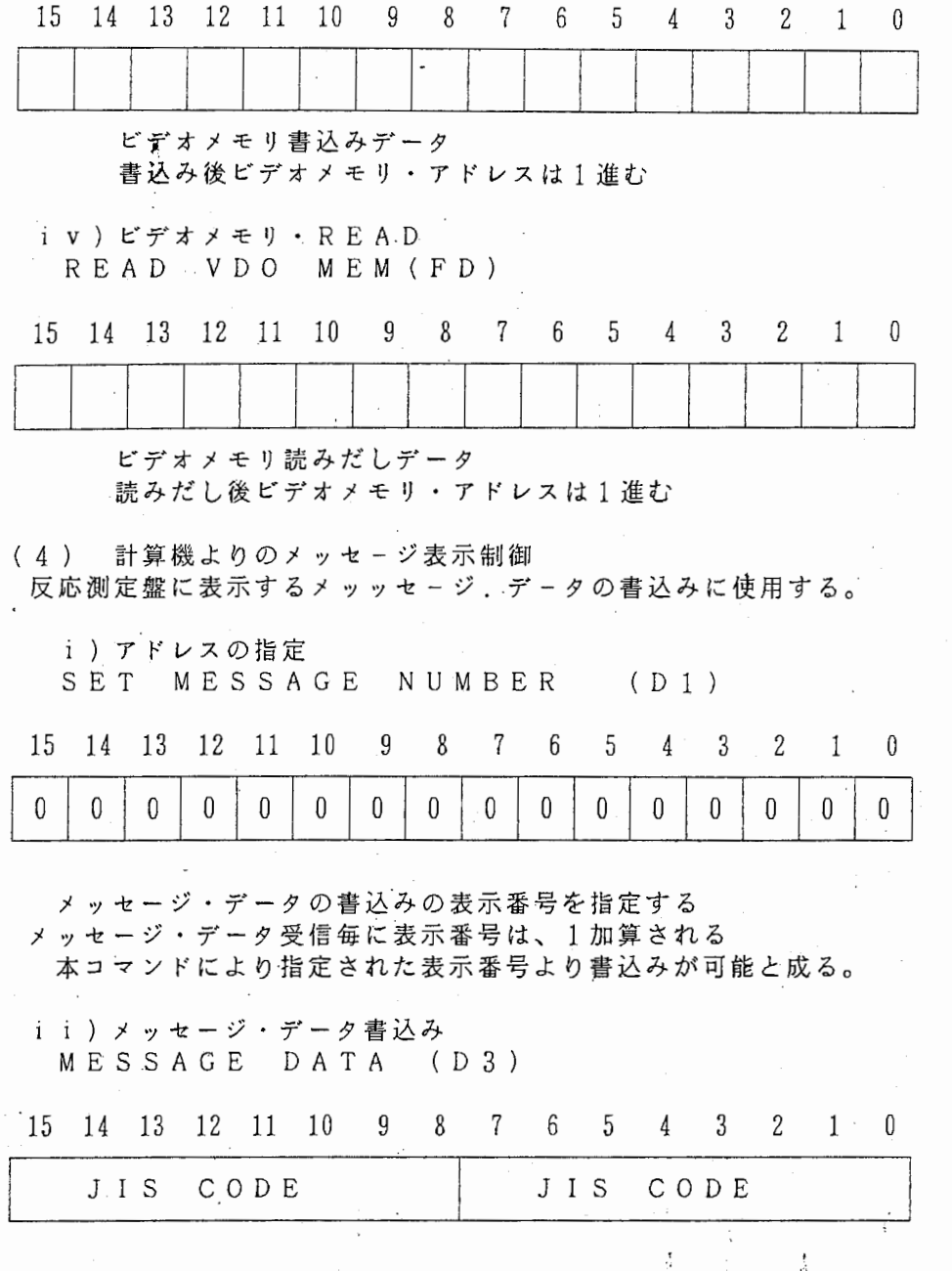

反応測定盤表示用メッセージ・データをメッセージ表示メモリ領域へ書込む 尚メッセージ・データは8 BIT JIS CODEで指定する

 $-2$  1  $-$ 

4回受信 (8 BYTE) で1 行表示のメッセージとする

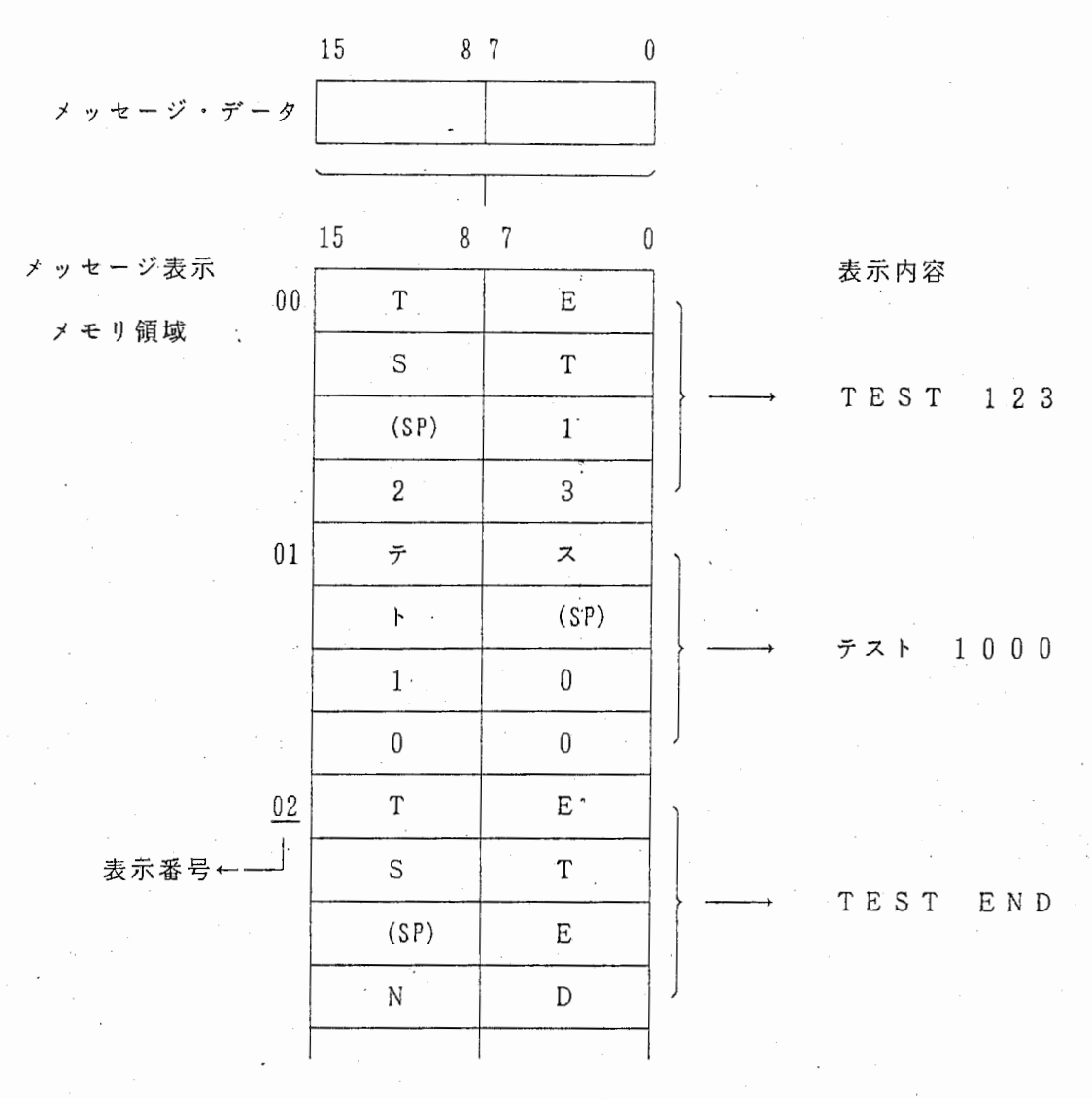

表示番号は4回受信毎に 1加算する。 i i i)反応反応測定盤へのメッセージ表示

SET RAKB(E3)

指定された番号のメッセージを反応測定盤に表示する。

# 15 14 13 12 11 10 9 8 7 6 5 4 3 2 1 0 <sup>I</sup> :o:o:o:o:o:o: 11: :: : : : ¥1

 $0$   $0$  ~ F F ; メッセージ表示番号

名}

(5) 計算機への漢字パターン・データ送出 モニタに表示する漢字パターン・データ送出に使用する。

i) 漢字パターン・コードの指定

 $\bullet$ 

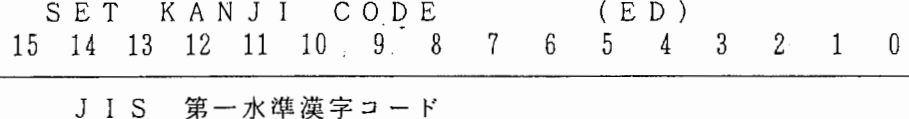

漢字パターン・データのコード番号を指定する 本コマンドにより指定された番号より漢字パターン・データ送出が可能と成る。

本コマンド実行により表示は停止する

i i) 漢字パターン・データのREAD READ KANJ I DATA (F E) READ KANJI DATA<br>15 14 13 12 11 10 9 8 7 5 4 3  $2\quad1$ 15 14 13 12 11 10 9 8  $\Omega$  $\begin{array}{c|c} \hline \text{s} & \Delta \end{array}$ [~[P[s/sj I lx1  $\frac{1}{\Delta}$  Y

1 : 最終データ

SET KANJI CODEで指定された漢字パターン・データのREADを 行う。ビット 14が"1"に成るまで n 回 本コマンドで R E A D を行う 漢字パターン・データとして SHORT・VECTOR DATAを送出する 尚ビット 14が " 1 "の場合は 1文字の最終データで有ることを示すため ビット 14は " 0 "に変換してデータとして扱うこと

(6) 計算機よりの反応測定盤制御

.. i)SET FKB (F9) 反応測定盤のスイッチ (Ll~L3, Rl~R3)マスク指定に使用する。 15 14 13 12 11 10 9 8 7 6 5 4 3 2 1 -〇

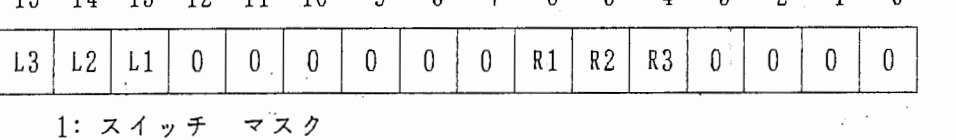

0: マスク解除

指定された番号スイッチはマスクされ解除指定までマスクは有効と成る

ii) READ KEY (E4) 反応測定盤のスイッチのコードを計算機に送る

15 14 13 12 11 10 9<br>
AN F R 0 0 0 0 0  $\mathbf{3}$  $\mathbf{2}$  $\mathbf{1}$  $7\phantom{.0}$  $5\overline{)}$  $\theta$ 8 6  $\overline{4}$  $\frac{1}{\sqrt{2}}$   $\frac{1}{\sqrt{2}}$   $\frac{1}{2}$ 

F: ファンクション・キーコードのデータを示す (bit3~ bitO)  $R:$  反応測定中に押下された $L_1 \sim L_3$ , R  $1 \sim R_3$ 各キーコードのデータを示す (bit3~ bit0) AN : F 5 の後の キーコードのデータを示す (bit3~ bit0)

9

Q

割り込み発生時のキーコード゜・データを示す

### 計算機への割り込み発生条件

(a) 反応測定中の Ll~L3, Rl~R3各スイッチを押した時 B I T l 3 = 1となる (b) F 5 スイッチを押した時 B I T 1 4 = 1 となり F 5の スイッチ・コードが送出可能と成る 尚F5のスイッチを押した後、1回は他のスイッチによる 割り込み発生が可能と成る この場合は全てBIT 15が"1" となりキーコードのデータを 計算機に送る F 5スイッチ以外では直接計算機への割り込み発生は出来ない

| 3            | $\overline{2}$ | $\cdot$ 1      | $\bf{0}$     | スイッチ内容             |
|--------------|----------------|----------------|--------------|--------------------|
| 0            | 0              | $\overline{0}$ | 0            | L3 スイッチ            |
| 0            | 0              | 0              | $\cdot$ 1    | L2 スイッチ            |
| 0            | 0              | 1              | $\theta$     | L1 スイッチ            |
| $\theta$     | 0              | 1              | $\mathbf{1}$ | マウス・スイッチ           |
| 0            | 1              | 0              | 0            | F1 スイッチ            |
| 0            | $\mathbf 1$    | 0              | $\cdot 1$    | F2 スイッチ            |
| 0            | $\mathbf{1}$   | 1              | 0            | F3 スイッチ            |
| 0            | 1              | 1              | 1            | F4 スイッチ            |
| 1            | 0              | 0              | 0            | F5 スイッチ<br>$\cdot$ |
| $\mathbf{1}$ | . $\theta$     | 0              | 1            | R1<br>スイッチ         |
| $1\,$        | $\pmb{0}$      | $\mathbf{1}$   | $\pmb{0}$    | R2 スイッチ            |
| $\,1$        | $\pmb{0}$      | $1\,$          | $1\,$        | R3 スイッチ            |

キーコード・データ

i i i )メッセ―ジの表示<br>- ホスト計算機よりのSET

RAKBコマンドで指定された番号のメッセージを表

示する。

t,

1回の表示指定で最大 8文字までのメッセージが表示出来る。

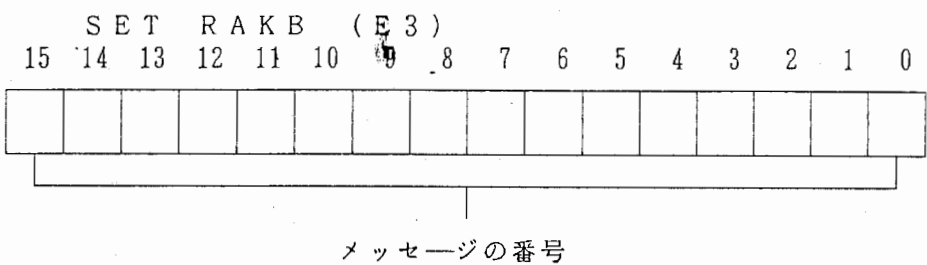

尚メッセージテープルはホスト計算機より予め本体装置のメモリ領域に書き込み又は固 定メッセージとして ROMで用意する。

(7) 計算機よりのマウスデーク R EAD

マウスを使用して画面のカーソル移動を行った時のカーソル表示位置データを計算 機に送る。

i)SET MOUSE (El)

このコマンドでMOUSEが使用可能となり、カーソルの表示も可能となる。なお マウス本体の S W O Nにより P Cへ前り込みを発生した後は MOUSE動作は 0F F なる。

i) R E A D TB P O S I T I O N (E A)

 $8'$  7 6 5 4 3  $\bigcirc$  0

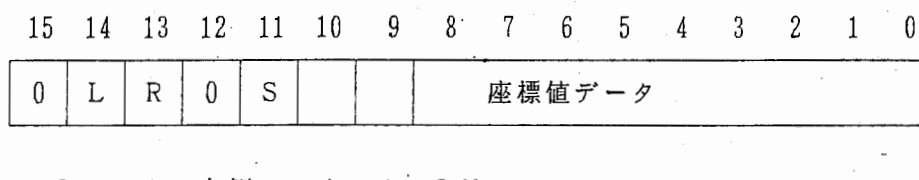

L: マウス左側のスイッチ. 0 N R: マウス左側のスイッチ 0 N S: 1 マイナス· X方向のデータを示す S: 0 プラス・ X方向のデータを示す

i) READ TB POSITION Y (EC)

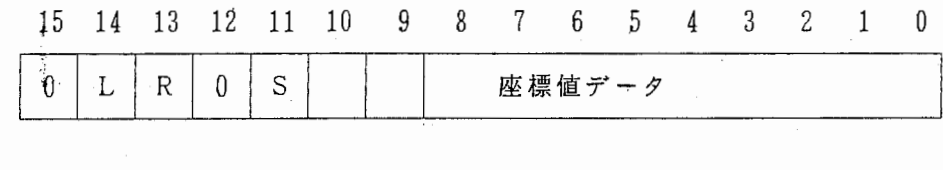

L: マウス左側のスイッチ ON

R: マウス右側のスイッチ ON

S: 1 マイナス· Y方向のデータを示す

S : 0 プラス· Y方向のデータを示す

マウス左側または右側のスイッチ O Nで計算機へ割り込みを発生する

 $-25 -$ 

(8) 計算機よりステータス READ

計算機よりのコマンド応答及び割り込み発生内容を知らせるステータスレジスタの内 容は常時出力されており コマンドの発行なしに R EA Dが可能となっている 割り込み発生内容は STATUS RESET コマンドによりクリアされる。

~

STATUS の内容 15 14 13 12 11 10 9 8 7 6 5 4 3 2 1 0 I AP I BY I DC I CE I1 <sup>1</sup> IMS I1 I'MJ1cJKY1 E1 <sup>1</sup> <sup>1</sup> AP (ACCEPT) : コマンドを受け取ったことを示す BY (busy) 計算機よりの CONT OUT 信号 "0"で "0" と成る :コマンド処理中で新たなコマンドが受け付けられないことを示す コマンド処理終了で"0"と成る BUSY中のコマンド受信に対して APで応答するがコマンドは無視される OC(OPERATOR CALL): 本装置が OFF LINE状態であることを示す "O" ON LINE 状態を示す CE (COMAND ERROR) : 未定義のコマンドを受信したことを示す MS (MAUSU) TM(TIMER) この時 ACCEPTは送出しない 計算機よりの CONT OUT 信号 "0"で "0" と成る :マウス スイッチによる割り込みが発生 : SET TIMER コマンドによる割り込みが発生 IC (INTERRUPT CODE): INTERRUPT CODE 検出による割り込みが発生 KY (KEY) : 反応キー による割り込みが発生 DE (DOT END) : ラスタ・モニタに連続表示動作で一画面が規定フレーム数の表示 終了による割り込みが発生 ホスト計算機への割り込み発生 (a) マウススイッチ押下時 (b) 反応キー押下時 (-c) I N T E R R U P T . C O D E 検出時 (d) SET TIMERコマンドによる規定時間終了 (e) 規定フレーム表示終了(終了割り込み指定の時) (9) その他のコマンド i) WRITE DATA(Fl) 受信データをディスプレイ語メモリ書込む。 書込み終了後、メモリアドレス (ADR REG) を+1進める。 15 14 13 12 11 10 9 8 7 6 5 4 3 2 1 0 メモリ書込みデータ I I I I I 1) READ DATA (F2) ディスプレイ語メモリの内容をホスト計算機に送出する。 実行後ADR REGを+1進める。 15 14 13 12 11 10 9 8 7 6 5 4 3 2 1 0 メモリ読取りデータ I I I I I

### I) R E A D ADDRESS(F4)

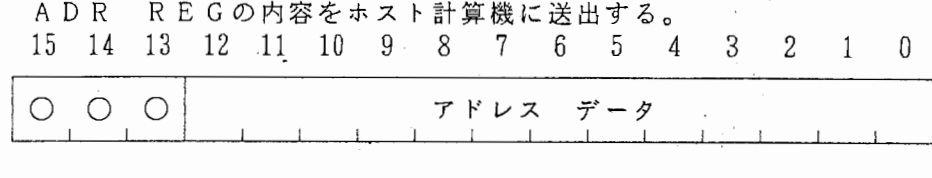

 $iv)$ RE AD ,POSITION X (F 6) x座標位置データ (X POSIN REG) をホスト計算機に送出する。 ピット 0~ 8までのデータが有効となる。 15 14 13 12 11 10 9 8 7 6

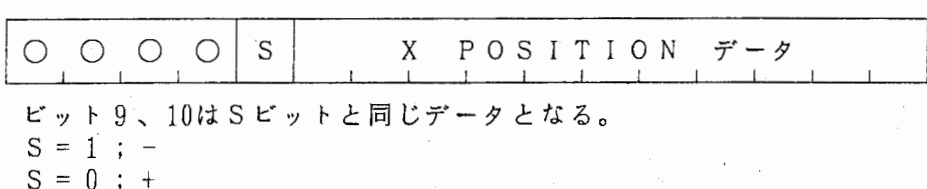

 $V)$ 

<:,

"

READ POSITION X(F8) Y座標位置データ (Y POSIN REG) をホスト計算機に送出する。 ピット 0~ 8までのデータが有効となる。 15 14 13 12 11 10 9 8 7 6

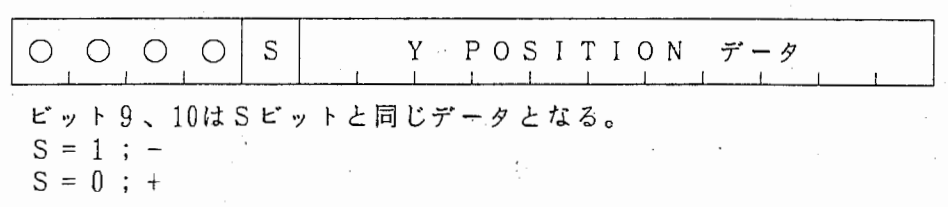

V i) 識別レジスタ(ID REG)の内容をホスト計算機に送出する。 10 9 8・7 6 5 4 3 2 1 15 14 13 12 11 READ ID(E2)

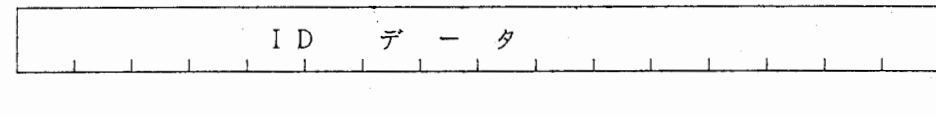

vii) READ INT CODE (E6)<br>AMA I THE MANATA (IN

インターラプトコードレジスタ (IN T CODE REG) の内容を ホスト計算機に送出する。

インターラプトコードの割込みに対してデータが有効となる。

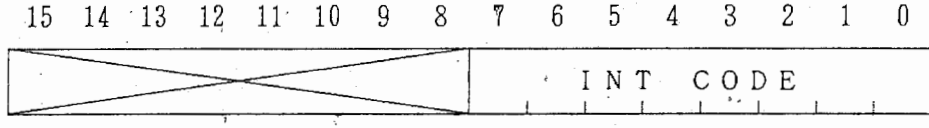

 $\mathbf{I}$  . If  $\mathbf{I}$ 

 $\mathbf{I}$  ,  $\mathbf{I}$  ,  $\mathbf{I}$  ,  $\mathbf{I}$ 

viii) R E A D T I M E - C O U N T ( E 8 ) -

反応キーによる割込み発生した時点までの経過時間カウントレジスタ (TIME COUNT REG)の内容をホスト計算機に送出する。 単位 msec 15 14 13 12 11 10  $\frac{1}{\sqrt{1-\frac{1}{2}}}$ 8 7 6 5 4 3 2 。 T I M E COUNT(lO 4桁) l<sub>ana</sub> I. I I I I I I

V) S, E T A D D R E S S (F 3) 受信データの内容をメモリアドレス・ レジスタ (ADR REG) にセットする。

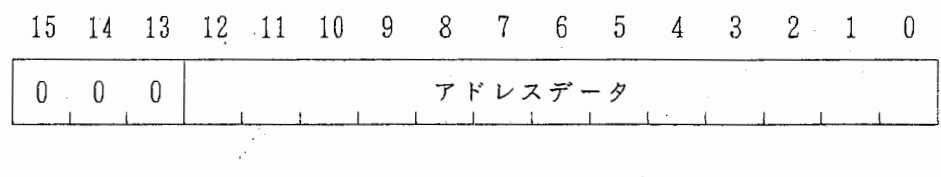

.,

&

X) SET ADDRESS & 受信データの内容をADR」REGにセットしセットされたアドレスより表示 を開始する。 START(F5)

X i) SET TIMER (F7) 受信データの内容をタイマーレジスタ (TIMER REG) にセットしタイマーを 動作させる。

指定した時間まで動作すると割込みを発生する。

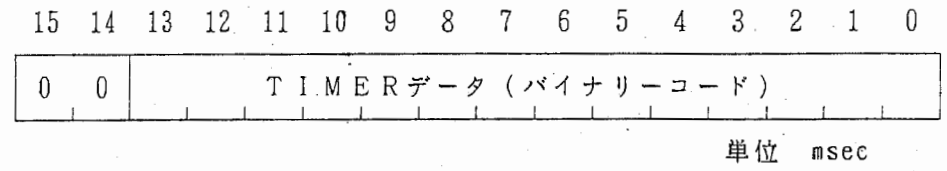

 $x_i$  i ) SET, ALM (E5) 警報音を約 3秒発生する。

5.2 ホスト計算機よりのプログラム制御動作

(1) ベクトル・パターン表示

 $\mathbf{f}$ 

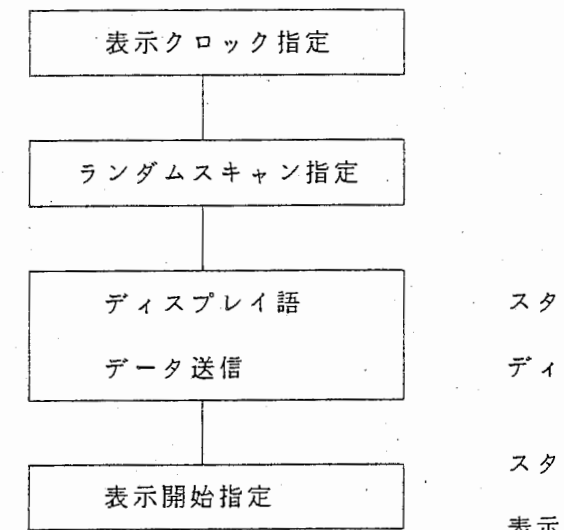

スタートアドレスを指定して

スプレイ語メモリヘデータ送信を行う

スタートアドレスを指定して

表示を開始させる

 $-28 -$ 

INTERRUPT CODE 検出割り込み、又は途中で反応キー押下の割り込みが 帰って来る

(2) ディスプレイ語データのドット・パターン表示

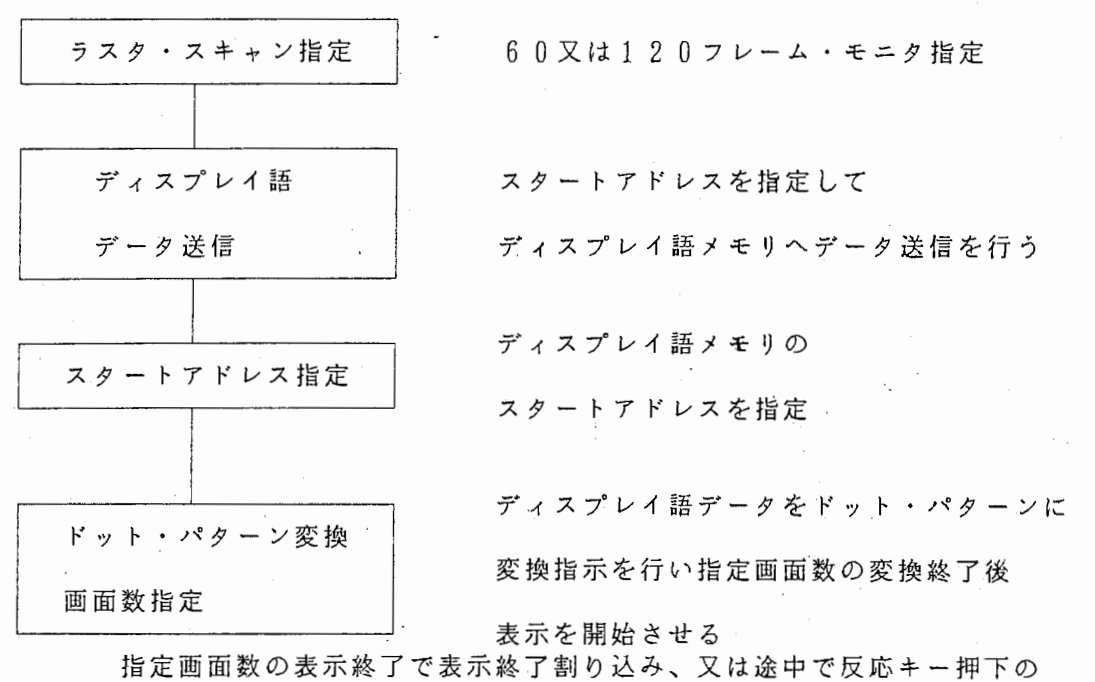

割り込みが帰って来る ドット・パターン変換中の表示は出来ない

(3) ドット・パターン送信及び表示制御

"

任意のビデオメモリ画面のドット・パターン表示を行う

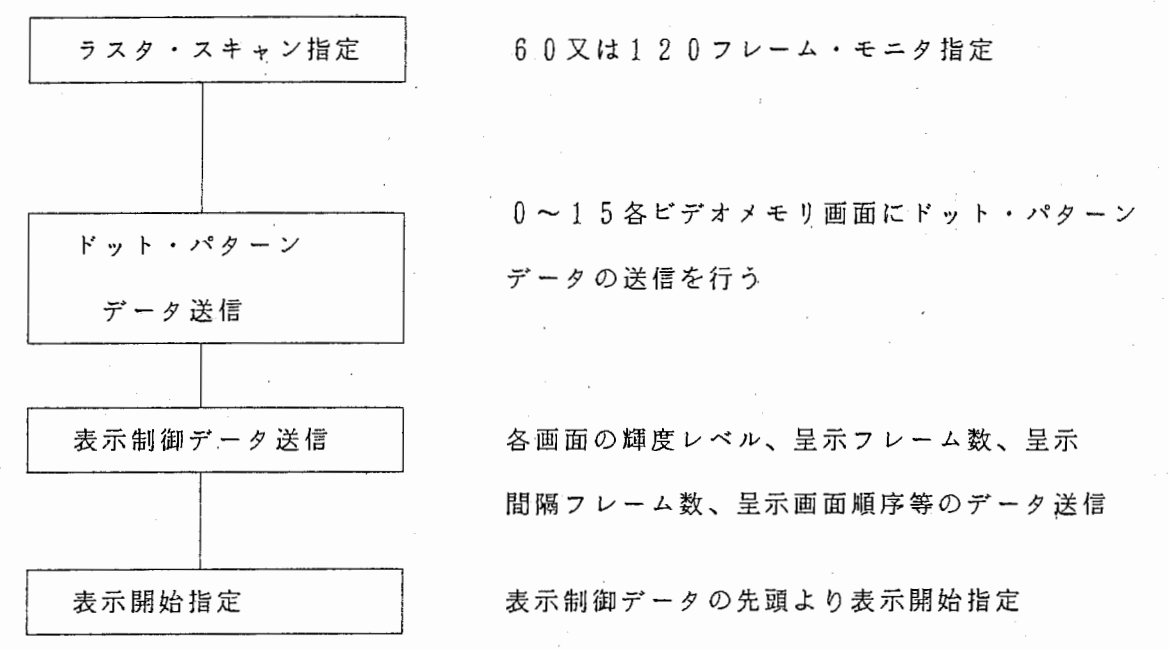

指定画面数の表示終了で表示終了割り込み、又は途中で反応キー押下の 割り込みが婦って来る

..

 $\ddot{\phantom{a}}$ 

÷,  $\bar{z}$  $\mathcal{L}$ 

 $\gamma_{\rm B}$  $\frac{1}{2}$ 

 $\bar{z}$ 

表示制御データ 形式(ディスプレイ語データ)

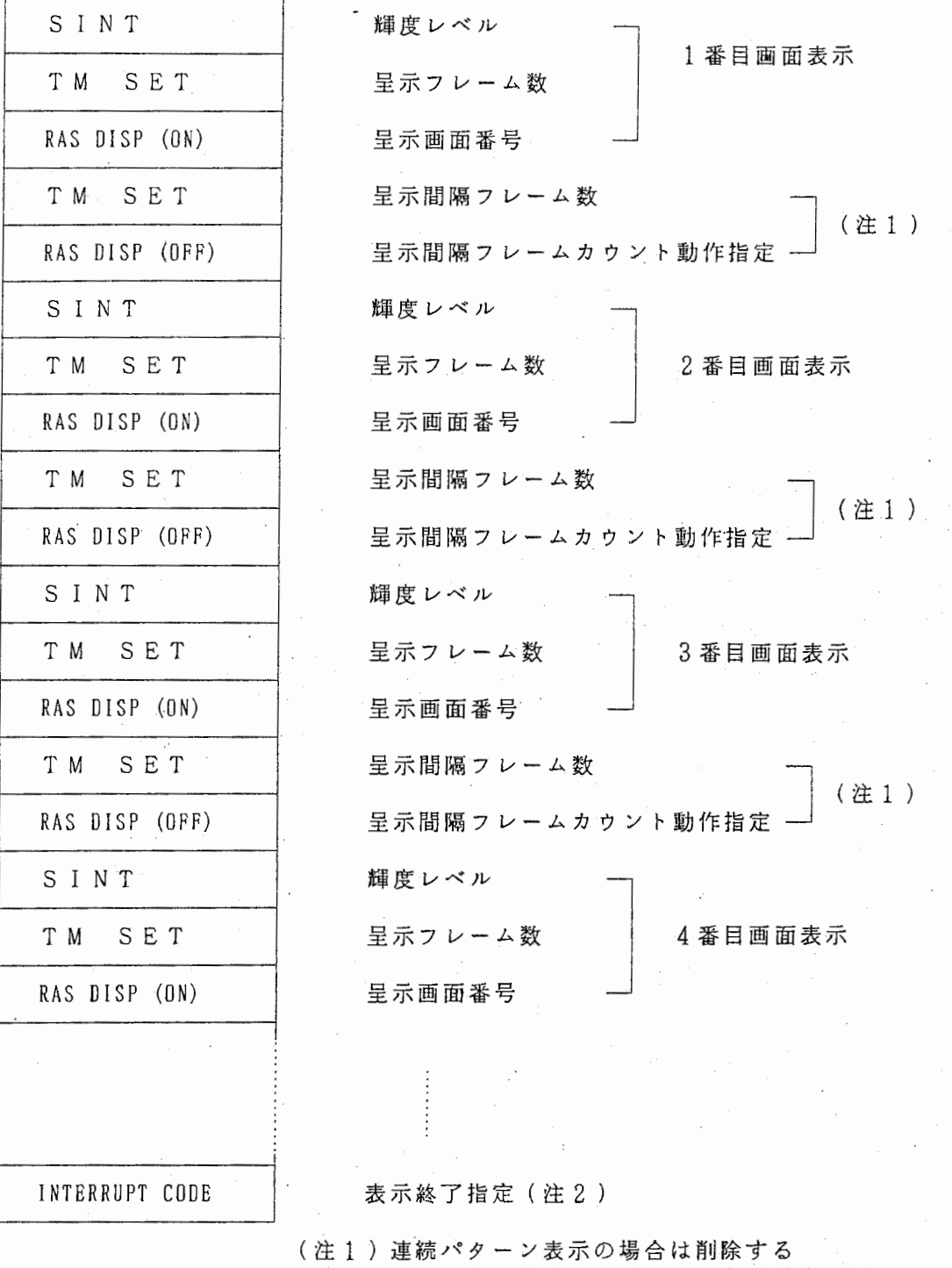

(注 2)JUMP指定の場合は 1番目画面表示動作に戻る

(4) ドット・パターン連続表示動作 送信したドット・パターンを、次々に表示させる。

疇~

 $\bullet$ 

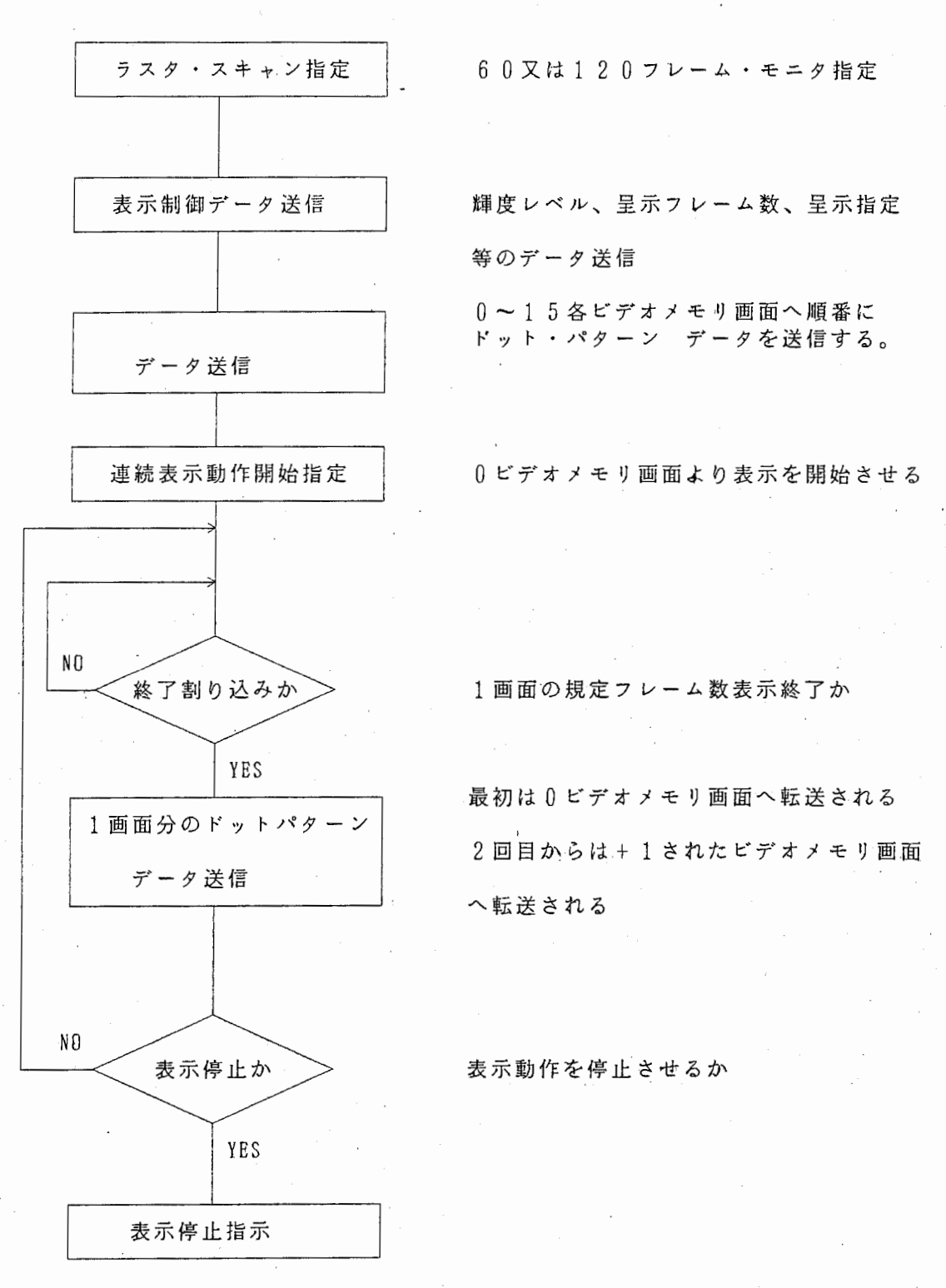

 $-31 -$ 

表示はビデオメモリ画面が

 $0 \rightarrow 1 \rightarrow 2 \rightarrow 3 \rightarrow \cdots$  1 4  $\rightarrow 1$  5  $\rightarrow 0 \rightarrow 1 \rightarrow 2$   $\cdots$ 

の順に行われる

各画面の表示はフレーム数、輝度レベルは一定となる

1画面分のドットパターン データ送信は約200m Sと成るためこれに合わせて フレーム数を指定する

表示制御データ 形式(ディスプレイ語データ)

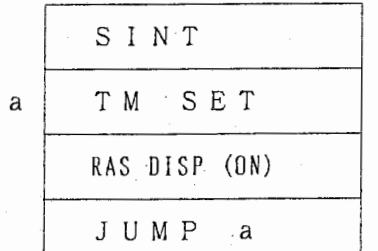

輝度レベル 呈示フレーム数 呈示画面番号は指定しない

5 . 3表示画面 (1) 表示有効領域

CRT管面上の表示領域は第7.1図に示す如く,論理的に X , y面方向に 各々 1024の点に分割されており, 1024X1024個のピーム位置の指定が可能である。

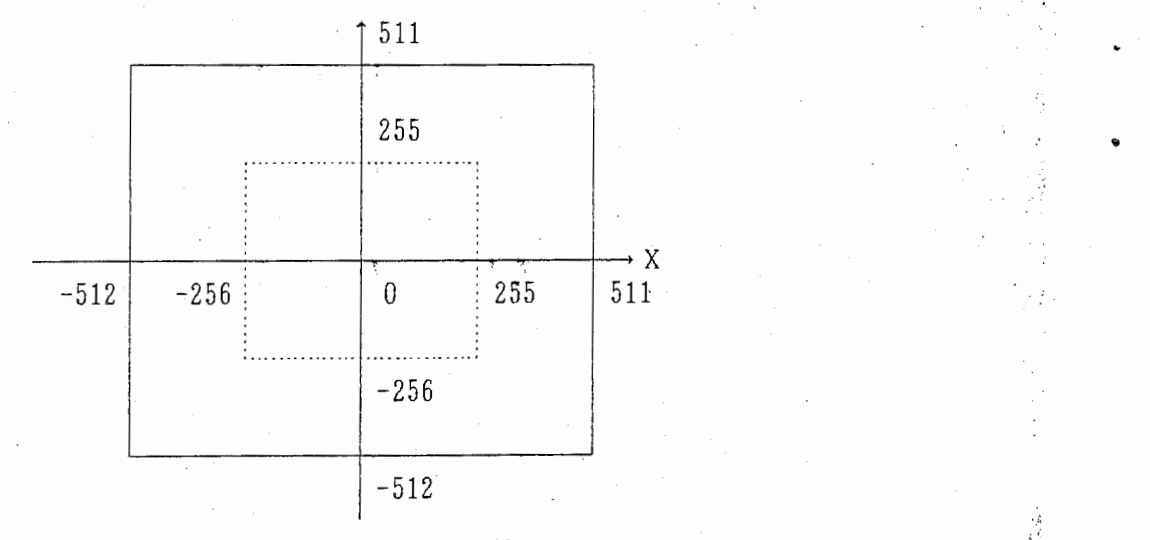

第7.1 図 表示有効領域

尚ラスタ・スキャン(ドット・パターン表示)の時は点線に示す表示領域 に縮小 (1/2) して表示する。

..

 $\frac{1}{k}$ 

### (2) オーバースケール動作

"

表示制御部では図形呈示領域として第7.2-1図に示す領域まで可能であり, 図形が表示有効領域をオーバーとしても表示エラーとせず,オーバした部分だけ 画面より消えるよう制御している。

POSITION指定は-512~+511までの範囲しか指定できないが LONG, SHORT, LONG DEFERRED, CHARACTER 各ディスプレイ語の場合は第 7.2. 1図に示す範囲内まで動作できる。

ただし表示画面有効領域は一 512~+511までであるため,オーバした部分 については第 7.2. 2図に示す様な図形が管面上に表示される。

また計算機へ送出する X, Y座標データは-512~+511までの範囲に 規定される。

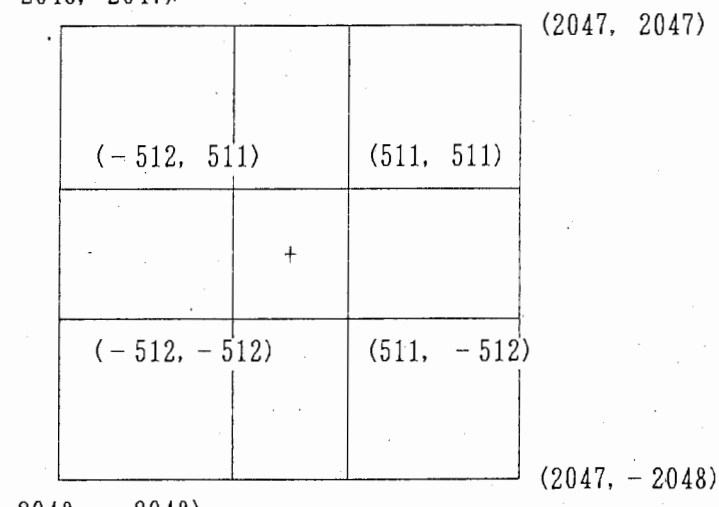

 $($  - 2048, 2047)

### $(-2048, -2048)$

### 第7.2.1 図 図形呈示領域

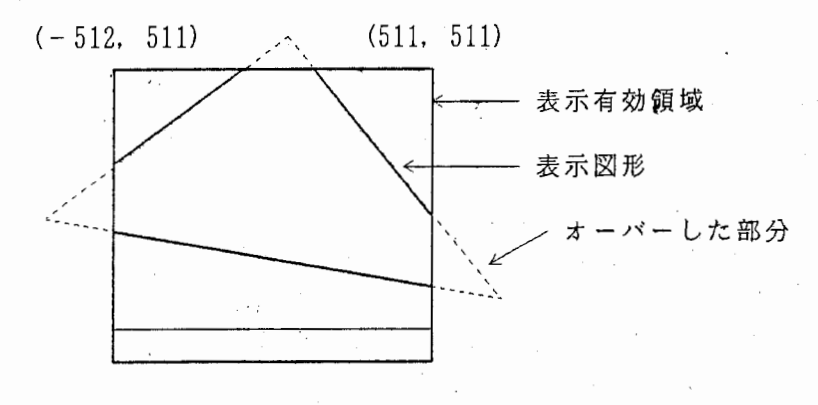

第7.2.2 図 オーバースケール表示図形例

5 . 4本体制御プログラム 本体装置制御用プログラムとして下記のものを作成し68000M P U のR O M に 実装する。

(1) コマンド処理プログラム ホスト計算機よりのコマンド受信によりホスト計算機 - メモリ、レジスタ間の ファン はっちょう データの転送処理を行う。

(2) 表示制御処理プログラム(ラスタスキャン表示用) 表示制御コマンドにより呈示図形の呈示開始、終了等の制御を行う。

(3) ラスタスキャン用パターンデータ変換制御プログラム ディスプレイ語よりランダムスキャン用ベクトル発生させデータをビデオメモリへ 書込み指示及び呈示用のプログラムを作成する。

- (4) マウス制御用プログラム
- CRTに十宇カーソルを発生させマウスの移動に応じてカーソルの表示位置を変化 させる。

またカーソルの表示位置データをホスト計算機に送る。

- (5) ローカル処理プログラム 表示クロック、モニタセレクト、呈示図形の呈示開始、終了、メモリR/ W 等の 制御を保守用ディスプレイ・ターミナルより実行させる
- 6 . ディスプレイ語

本装置で使用するディスプレイ語の形式について規定する。

(1) POSITION(POS)

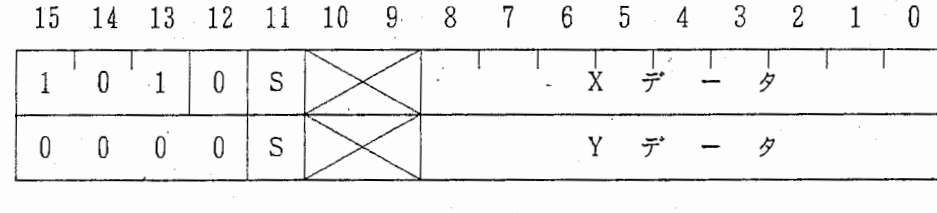

2語で構成されXデータはX POSIN REG にYデータはY POSIN REG セットされビームをプランクの状態で,その値に対応する画面上の座標に移動する。 Sは符号ビットであり正数は S = 0, 負数は S = 1 で 2 の補数で表現する。

 $\dot{P}$ 

(2) SHORT (SV)

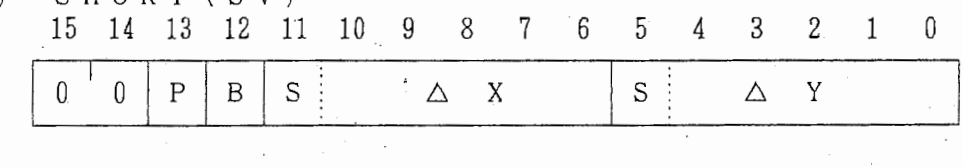

△ X, △ Yの値だけピームを移動させる。 データは符号付相対値である。

 $S = 0$  正数

 $S = 1$  負数

Pおよび Bは表 6.2.1 のような制御をする。

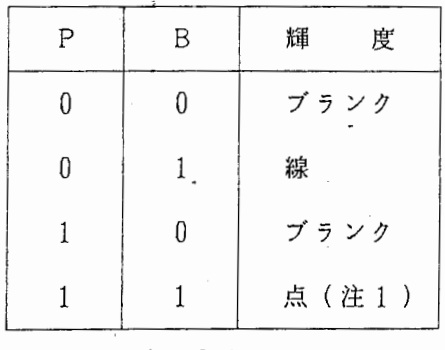

注 1 終点において点を表示する。

表 9.2.1

(3) LONG (LV)

 $\ddot{v}$ 

G (L V )<br>13 12 11 10<br>P B 1 Y  $\begin{array}{ccccccccc}\n 13 & 12 & 11 & 10 & 9 & 8 \\
 \hline\n \end{array}$ 6 5 4  $3 \t2 \t1$ 15 14  $\theta$  $\overline{\phantom{0}}$  $\triangle$  X または $\triangle$  Y 。 △ Xまたは△ <sup>Y</sup>  $1$  | Y | S |

x軸または Y軸に指定された値だけ平行にピームを移動させる。 P および B は表 3.5.1のような制御をする。"Y "はデータが△ X か△ Y であるかを  $\begin{array}{c} \n\mathbf{1} & \mathbf{1} & \mathbf{0} & \mathbf{1} & \mathbf{0} & \mathbf{0} & \mathbf{0} & \mathbf{0} \\ \n\mathbf{1} & \mathbf{1} & \mathbf{1} & \mathbf{1} & \mathbf{1} & \mathbf{1} & \mathbf{1} & \mathbf{1} & \mathbf{1} \\ \n\mathbf{1} & \mathbf{1} & \mathbf{1} & \mathbf{1} & \mathbf{1} & \mathbf{1} & \mathbf{$ 

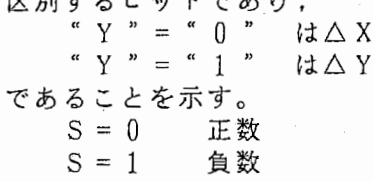

(4) LONG DEFERRED (LD)

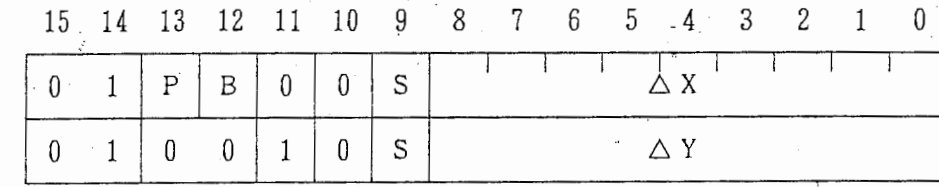

2 語で構成され△ X, △ Y の値だけビームを移動させる。

Pおよび Bは表 3.5.1のような制御をする。<br>S = 0 正数

 $S = 0$  正数<br> $S = 1$  負数  $S = 1$ 

(5) CHARACTER (CH)

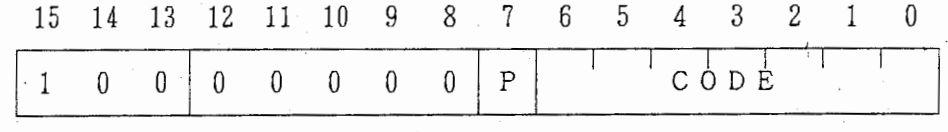

CODEで指定された文字を画面に表示する文字フォントを付図ー 2に示す。 CODEはASC11コードを指定する。

文字は 24 X 3 1 ラスタ ユニットの範囲内に表示され 1文字表示するごとに ビームは X軸方向に 31ラスタユニットだけ移動する。 Pはパリティピットであり偶数パリティとする。 コード (16) 例 PO S  $X = 0$ (AOOO)  $\begin{array}{rcl} Y & = & 0 \\ & A & \\ & A & \\ \end{array}$  $(0^{\circ}0^{\circ}0^{\circ}0^{\circ})$ C H (8041) C H<br>(0, 31) (8041)  $(0, 0)$   $(31, 0)$  $(62, 0)$ 1' 2文字表示終了後 最初のビーム位置 のピーム位置 アンダーラインコードを指定した時は前に指定した文字の下に表示される。 なお表示終了時点のピーム位置は,前の文宇表示終了位闘と同じになる。 例 コー.ド (1 6) PO S A O O 0  $X = 0$  $Y = 0$  $-0$  0 0 0 C H 8 0 4 1 A C H \_(アンダーライン) 8 0 5 1  $(0, 0)$ <br>(0. - 2)  $(0, 31)$ )<br>シャー・シャー・シャー・シャー・シャー  $\mathcal{L}_{\mathcal{A}}$ アンダーライン表示終了後  $(24, -2)$ のビーム位置 ーム (TMSET) (6) T I M E R SET  $\begin{array}{c|ccccc} & 4 & 3 & 2 & 1 \\ \hline & 0 & 0 & 0 & R \\ \hline \end{array}$ 15 14 13 12 11 10 9 8 7 -6 -5 1 1 1 0 1 0 0 0 0<br>
0 0 1 1 1 0 1 0 0 0 6 5 4 3 2 。 -0 T I'M E R 。 データ 2語で構成され T I M E R データの値までクロック (1 msec) をカウントし, 一致するとタイマーエンド (TE D) フラグを" 1 "にする。 ;

尚ラスタ・スキャン(ドット・パターン表示)の時はフレーム数をカウントする

SET TIMERコマンド実施中はこのデイスプレイ語は無視される。 T I M E Rデータはバイナリーコードで指定し最大 3FFF(16)まで指定できる。

R は反応時間測定タイマ制御ビットであり, R = " 1 "の場合, 時間測定開始となる。 R == " 0 "の場合は無視する。

反応時間測定は 1msecのクロックをカウントし内容は反応測定盤に表示する。 なおカウントは反応キーが押されるまで行い, 9 9 9 9 msec をオーバーした場合は 0 0 0 0より再度カウントする。 '

反応キーが押された時点の内容は次に R = " 1 "になるまで保持され, R = " 1 "に なるとクリアされる。

注 本ディスプレイ語を実行後 TEDフラグが"1"になる前に,再度指定した場合は, 前の TI MERデータ値はクリアされ,新たに,カウント開始される。

(7) J U M P

'"

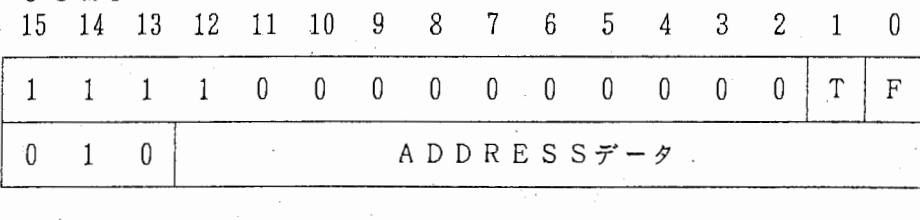

2語で構成され AD D R E S Sデータで示されるアドレスヘ分岐する。 Tはスキップ指定ピットであり" 1 "の時 TEDフラグが" 1 "となると次の番地 へ進む。
TEDが"0"の場合またはT = "0"の時はADDRESSデータで 示されるアドレスヘ分岐する。 なお TEDフラグは JU M Pによりクリアされる。

例 アドレス (1 6) コード (1 6) oo・oo TM SET (DOOl) 0 0 0 1 (00'14) P O.S  $X = 0$ <br> $Y = 0$ 0 0 0 2 (AOOO) 0 0 0 3 (0000) 0 0 0 4 (図形データ)

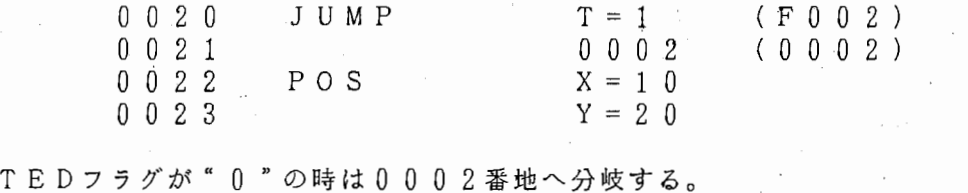

TEDフラグが" 1 "になると (20 ms 経過)アドレスは 00 2 2番地へ進む。 1語目のビット 15 " F "は表示再生速度を制御するビットで" F = 1 " とすると 再生速度は 6 0フレ上ム/秒となる。 ただし 1フレームの時間が 16 . 6 msecよりかかる場合はこのビットは無視される。

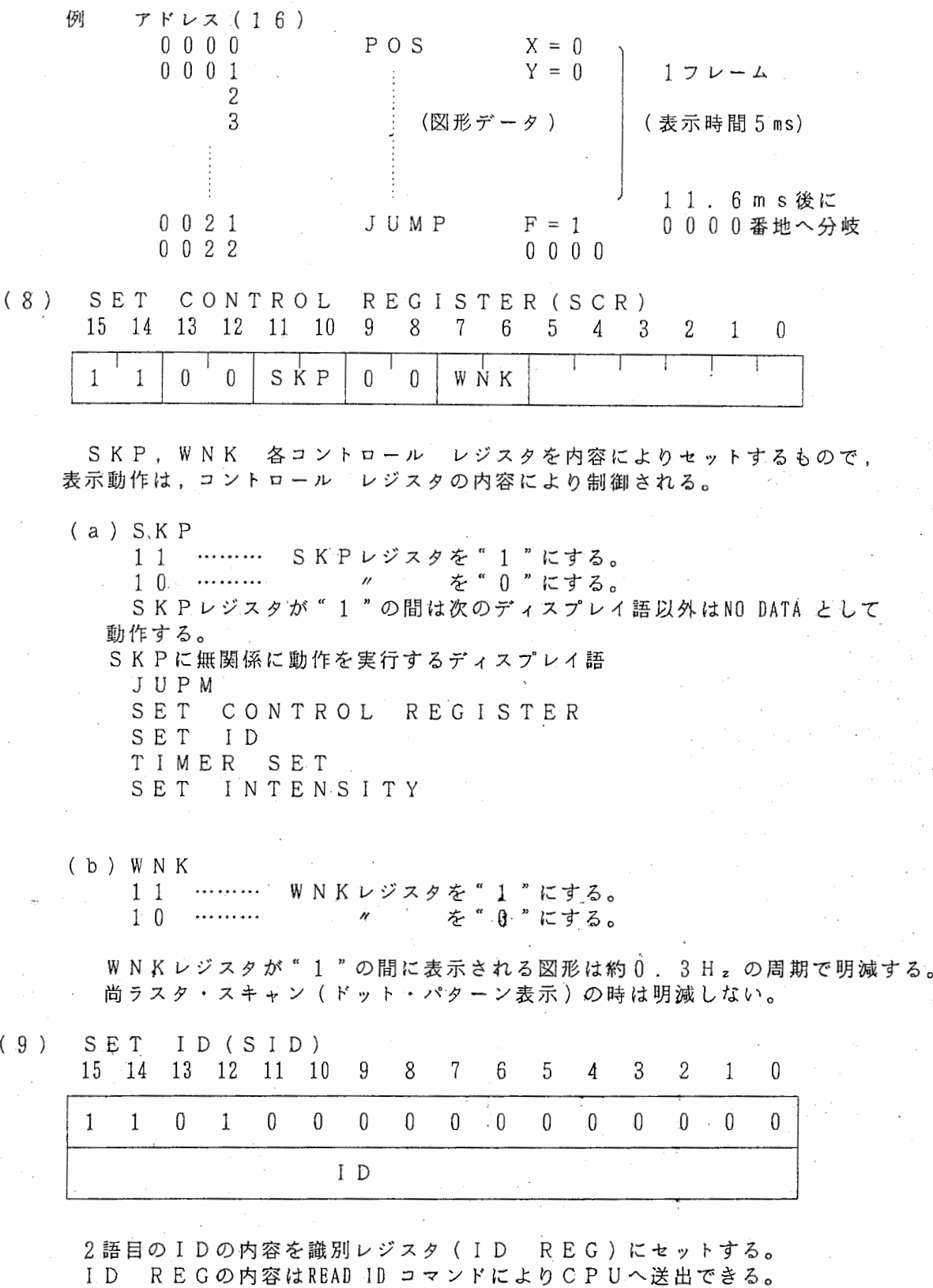

 $\ddot{\phantom{a}}$ 

,;

 $\frac{1}{2}$ 

 $\frac{1}{2}$ 

(10) INTERRUPT CODE(ICD 15 14 13 12 11 10 9 8 7 6

|  |  |  |  |  |  | 15 14 13 12 11 10 9 8 7 6 5 4 3 2 1 0 |  |  |
|--|--|--|--|--|--|---------------------------------------|--|--|
|  |  |  |  |  |  | 1 1 1 1 1 0 1 0   0   1 N T CODE      |  |  |
|  |  |  |  |  |  |                                       |  |  |

表示動作は停止し割り込みを発生し,STATUS REGのビット04~ " 1 "にセットする。 INT CODEの内容はREAD INT CODEコマンドにより

 $\sim$ 

CPUへ送出できる。

例

(11) SET REPEAT COUNTER(SRC

|  |                              |  |  |  |  |  | 15 14 13 12 11 10 9 8 7 6 5 4 3 2 1 0 |  |
|--|------------------------------|--|--|--|--|--|---------------------------------------|--|
|  | $1 1 1 0 0 0 0 0 0 0 0 $ RPT |  |  |  |  |  |                                       |  |
|  |                              |  |  |  |  |  |                                       |  |

R P T の内容をリピート カウンタにセットしこのディスプレイ語の後にくる SV, LY, LDの動作を R PTで指定する回数だけ余分に実行する。

SRC 3  $\triangle$  X = 1 0 S V  $\triangle$  Y = 1 0 △△ L V  $\triangle$  X = 7 0

SHORT (SV)で指定する線長の4 ( = 1+3) 倍長の直線を表示する。

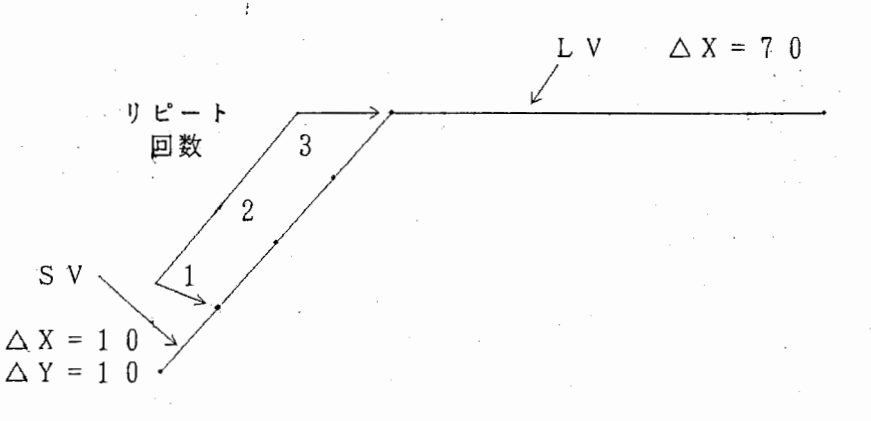

(12) NO DATA (NDT)

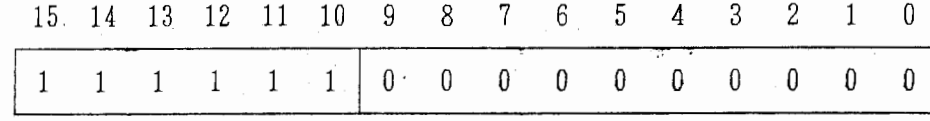

何の動作も行なわない。

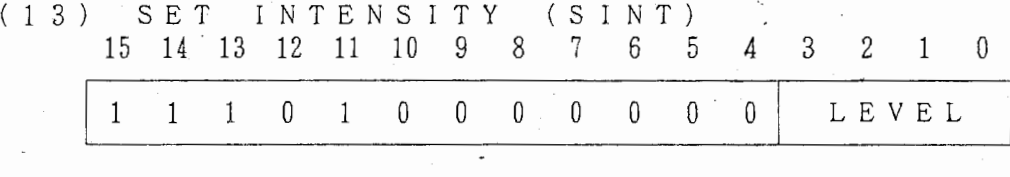

LEVELの内容をレベル・レジスタ(LEVEL REG)にセットしピーム の輝度制御を行う。

レベルは16レベル使用し1111,で最高の明るさとなる。

(14) RASTER DISPLAY (RAS DISP)

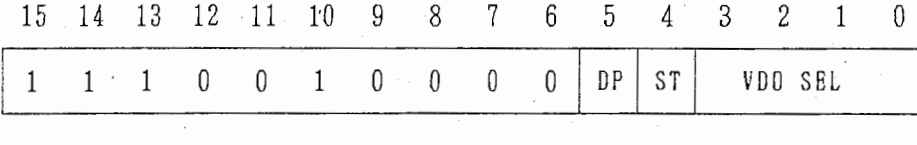

ドット・パターン表示動作制御を行うものでTIMER SET で指定されたフレーム 数の表示動作を行って終了する。.

 $D$   $P = " 1 " ; C$ RTへの表示を許可して表示動作を開始する。

D P = " 0 " ; C R T への表示を禁止してフレーム数のカウント動作だけ行う<br>呈示間隔設定の場合にTIMER SET と組合せて使用する。 呈示間隔設定の場合に TIMER SET と組合せて使用する。

S T = " 1 " ; VDO SEL で指定されたビデオメモリ画面をセレクトして **S T = " 0 " ; すでにセットされているビデオメモリ画面よりドット・パターン** ドット・パターン表示動作を開始する。 DP=l の時有効となる。 表示動作を開始する。 DP=l の時有効となる。

表示動作終了後ビデオメモリ画面のアドレスは1加算される。

..

..

..

 $\frac{1}{2}$ 

VDO SEL; 0~15のビデオメモリ画面指定

(15) KANJI

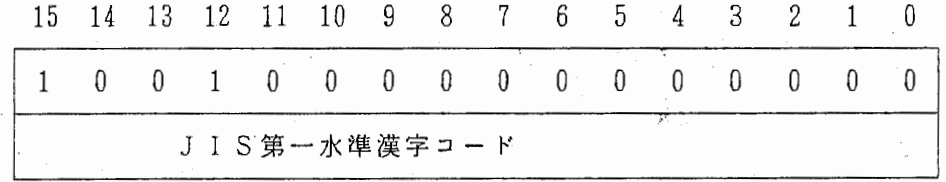

2語目の J I S第一水準漢字コードを 64 X 6 4のサイズで漢字を 表示する 表示終了後 X 方向に表示開始位置より 7 2 右にシフトする

### 6 . 反応測定盤

### (1) スイッチ操作

(a) 確認応答キー

反応時間測定用で 6個の 0R条件で測定タイマーの停止が出来る。 尚最初に押されたキーのコードがキー・データとして送られる。

- (b) ファンクション用キー
	- 表示パネルの表示 ON/OFF等の制御を行うもので確認応答用キーと組合せて 使用する。 ローカル処理等に使用する。
		-
- (C) マウス ON/OFFキー
	- マウスの使用を本体装置に通知するキーで使用可能な場合 CRT管面に十字 カーソルが表示可能と成る 再度押下で使用を解除する。
- (2) ローカル処理動作

ファンクション用キー、確認応答キー等を用いて 68 0 0 0 M P Uに処理内容を知ら せる。

- (a) 表示クロック切り換え
	- ランダムスキャン表示のクロック変更指定
- (b) 輝度レベルの切り換え 表示輝度レベルの変更指定
- (C) ラスタスキャンモニタの切り換え
- 6 0又は 12 0フレームモニタの切り換え指定
- (d) ピデオ画面の表示切り換え 指定画面の表示を行う
- (e) 測定タイマー表示 ON/OFF 測定中のタイマー経過時間の表示の ON/OFF指定
- (f) ホスト計算機への割り込み発生要求

(g) マウス ON/OFF要求 カーソル表示及びマウス・データの READを行う

(3) ローカル処理のスイッチ操作

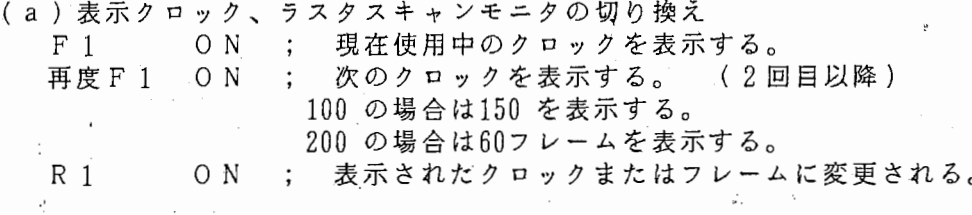

表示内容

 $\sim$ 

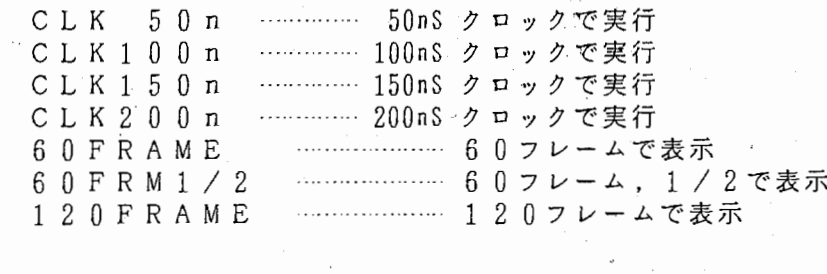

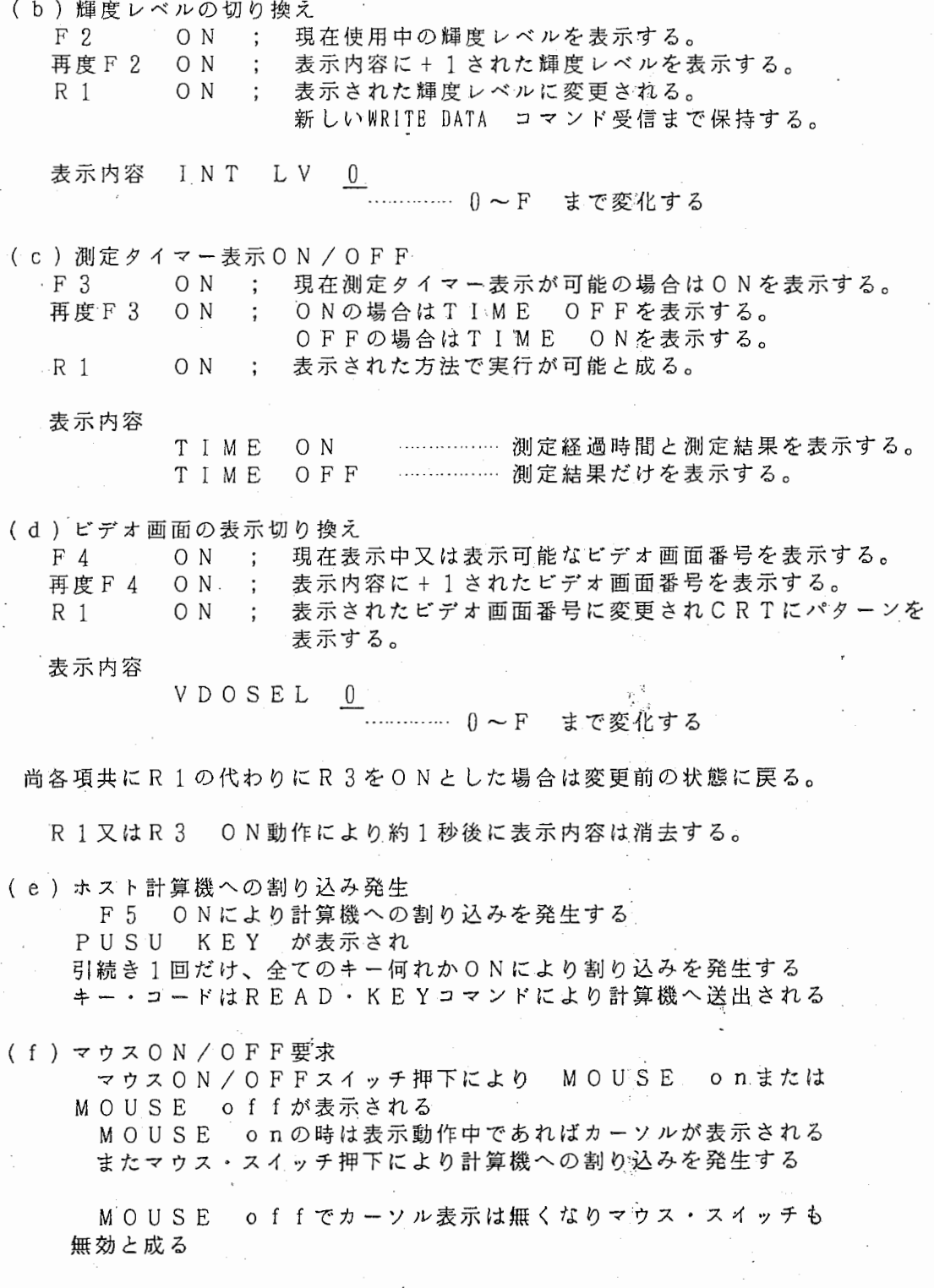

g. ž,

i.<br>Se

6. おわりに

まず現在の視覚実験装置を概観し、 新しく視覚実験用に必要とされる装置について検 討した。 その検討結果に基づいて、 高速のラスタースキャンとランダムスキャン方式の ディスプレイを持つコンピュータ制御の実験装置、 ATRタキストスコープを開発した。 今後、 この実験装置が様々な実験に利用され、 視覚機構の解明に貢献していくことを望 む。

謝 辞

本装置のハードウェア開発に御協力頂いた株式会社岩通アイセルに感謝致します。

参考文献

 $\frac{1}{2}$ 

l)Lindsay & Noman:"Human Information Processing An Introduction to Psychology", 1977

2)森:" オンライン CRT視覚マスキングシステム" 心理学研究, 47,6,338-342,1977 3) 淀 川、 今 田 : "オンライン 視 覚 実 験 装 置 - C R T タ キ ス ト ス コ - プ - "、 昭 53信 全 大、 No.1287

4)Hirai & Hiwatashi:"VISTAS:A Computer-Controled Display System for Visual Psychological Experiments",Proc. of the 3rd International Display Research Conferance,144-147,1983

5)大本、 菊地、 熊田:" LED刺激提示装置のマイクロコンピューターによる制御" 心理学研究, 57,6,387-390,1987

6)三宅、 福島:'' 神経回路モデルシミュレーション用デジタル走査型画像入出力装置" 情処学論, 25, 3, 443-450, 1984

イ寸麟

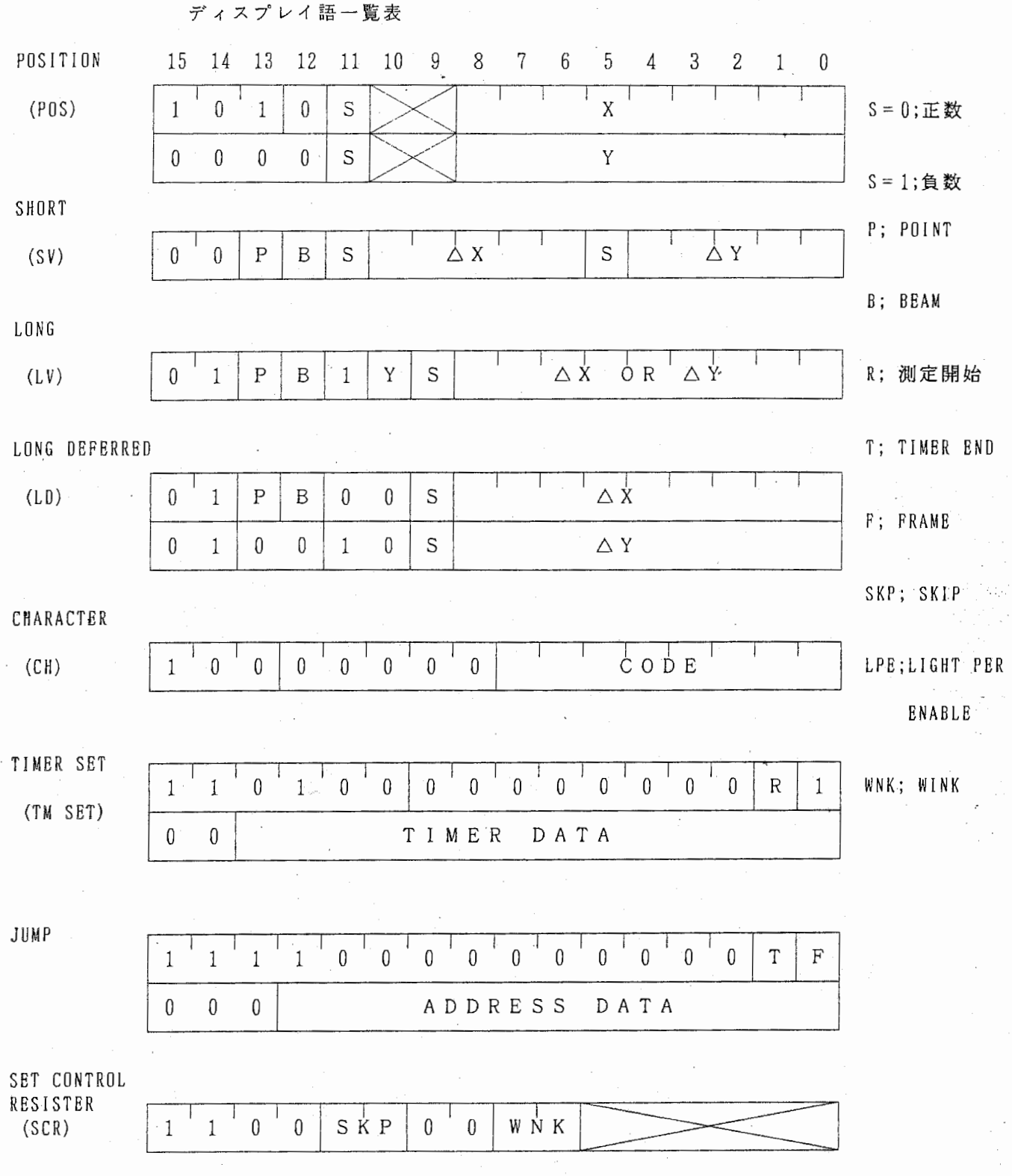

 $\overline{a}$ 

 $\tilde{\kappa}$ 

÷.

t

i

ó,

 $\frac{1}{3}$ 

 $\mathcal{L}^{\mathcal{A}}$ 

門"い

J)

 $\begin{array}{c} \frac{1}{2} \\ 0 \end{array}$ 

 $-44$ 

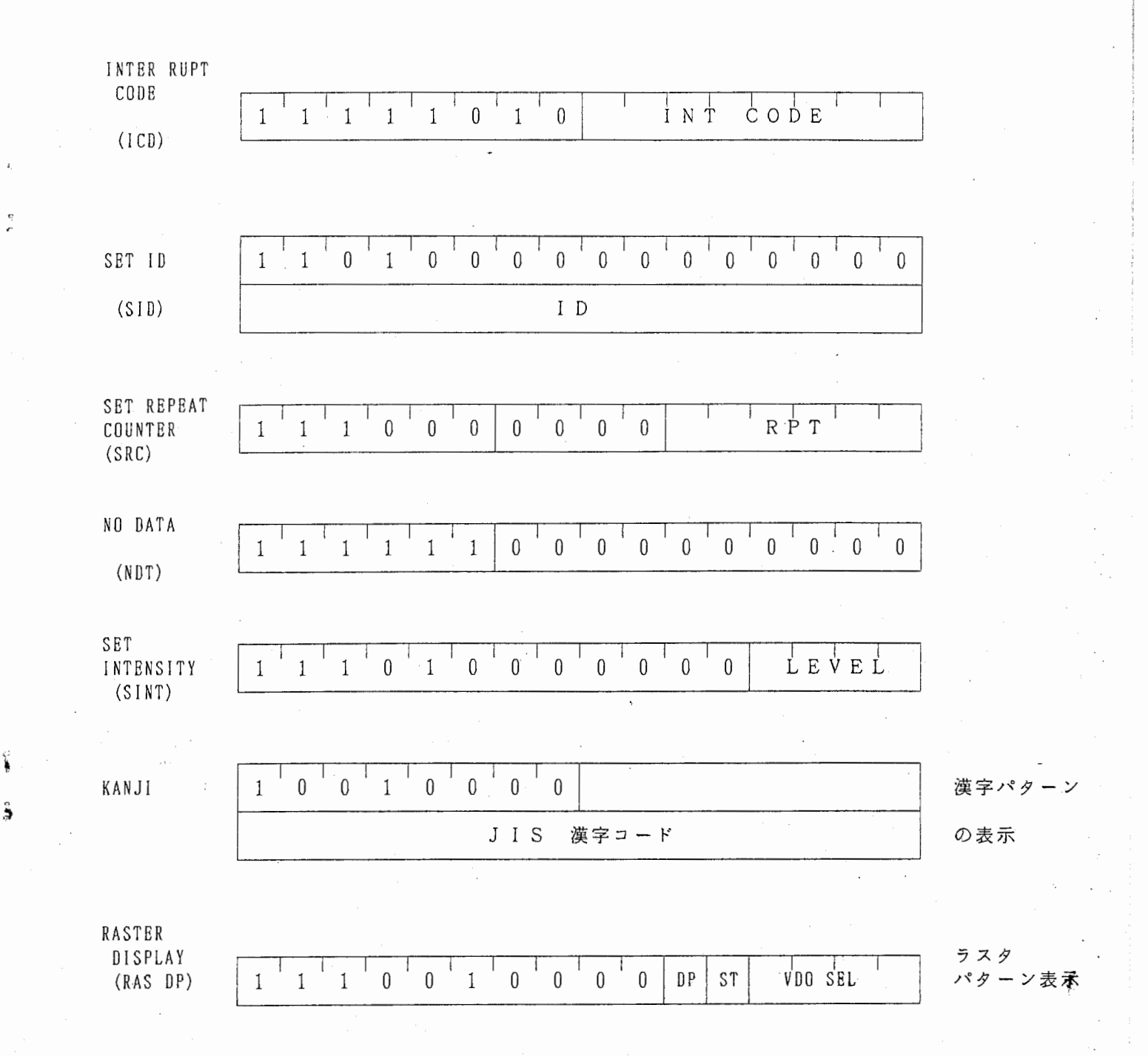

 $-4$  5  $-$ 

 $\int_{0}^{a}$ 

**c** 

コマンド一覧表 7 6 5 4 3 2 1 0 表現 (16) RITE DATA  $1^{1}$   $1^{1}$   $1^{1}$   $1^{1}$   $1^{1}$   $0^{1}$   $0^{1}$   $0^{1}$   $1^{1}$   $1^{1}$   $1^{1}$   $1^{1}$   $1^{1}$   $1^{1}$   $1^{1}$   $1^{1}$   $1^{1}$   $1^{1}$   $1^{1}$   $1^{1}$   $1^{1}$   $1^{1}$   $1^{1}$   $1^{1}$   $1^{1}$   $1^{1}$   $1^{1}$   $1^{1}$   $1^{1}$   $1^{1}$  e' Indian State and State and State and State and State and State and State and State and State and State and<br>The United States and State and State and State and State and State and State and State and State and State an READ DATA I 1 1 1 1 0・0 1 o I F 2 READ ADDRESS READ POSITION X READ POSITION Y READ ID READ KEY READ INT CODE READ TIME CQUNT SET ADDRESS SET ADD & START 1 1 1 1 0 1 0 0  $1 \quad 1 \quad 1 \quad 1 \quad 0 \quad 1 \quad 1 \quad 0$  $1$  1 1 1 1 0 0 0 1 1 1 0 0 0 1 0 1 1 1 0 0 1 0 0 1 1 1 0 0 1 1 0  $1$  1 1 0 1 0 0 0 1 1 1 1 0 0 1 1  $1 \quad 1 \quad 1 \quad 1 \quad 0 \quad 1 \quad 0 \quad 1$ F 4 F 6 F 8 E 2 E 4 E 6 E 8 F 3 F 5

6

ř

、r

È

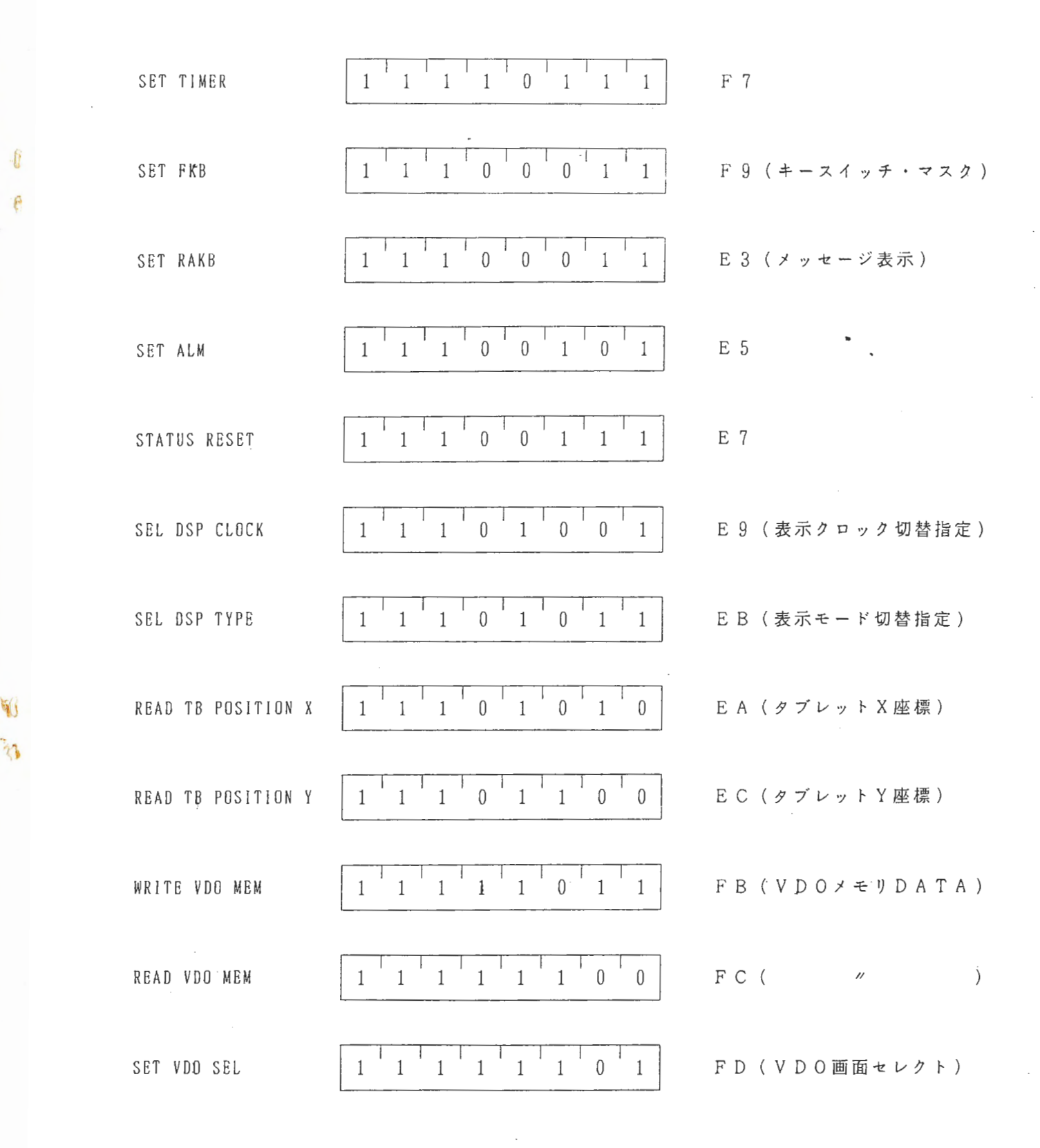

-4 7 -

 $\mathcal{A}$ 

**VIII** 

 $\tilde{\gamma}$ 

f G

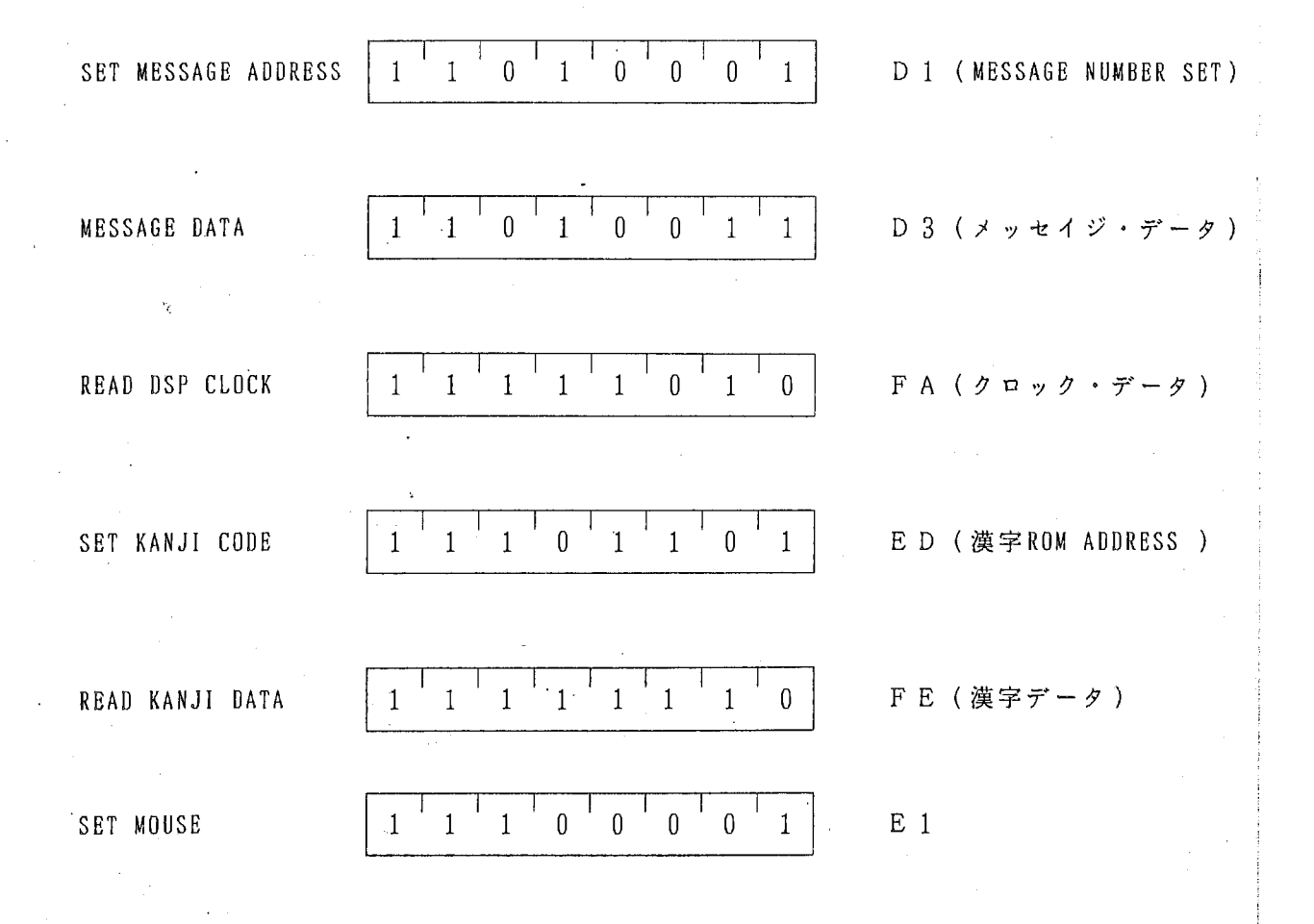

 $-48 -$ 

f